# Documentation of the Tangent Linear Model and Its Adjoint

(Version 5.2)

Weiyu Yang

and

I- Michael Navony

 Supercomputer Computations Research InstituteFlorida State University

<sup>y</sup>Department of Mathematics andSupercomputer Computations Research InstituteFlorida State University

June 1, 1995

## Abstract

a detailed description of the development of the tangent linear model (the tange its adjoint model of the adiabatic version of NASA GEOS-1 C-Grid GCM(Version  $5.2$ ) is presented. The derivations of and the methods for coding the TLM and its adjoint as well as the notation conventions used in these two models are described in detail The flow charts of the NASA GEOS-1 GCM, its tangent linear model and adjoint model are provided The procedures and their results of correctness veri cation of the TLM and the adjoint model are presented. Finally, tutorial examples of derivation of adjoint code from the tangent linear code are provided for the bene t of various users

# Contents

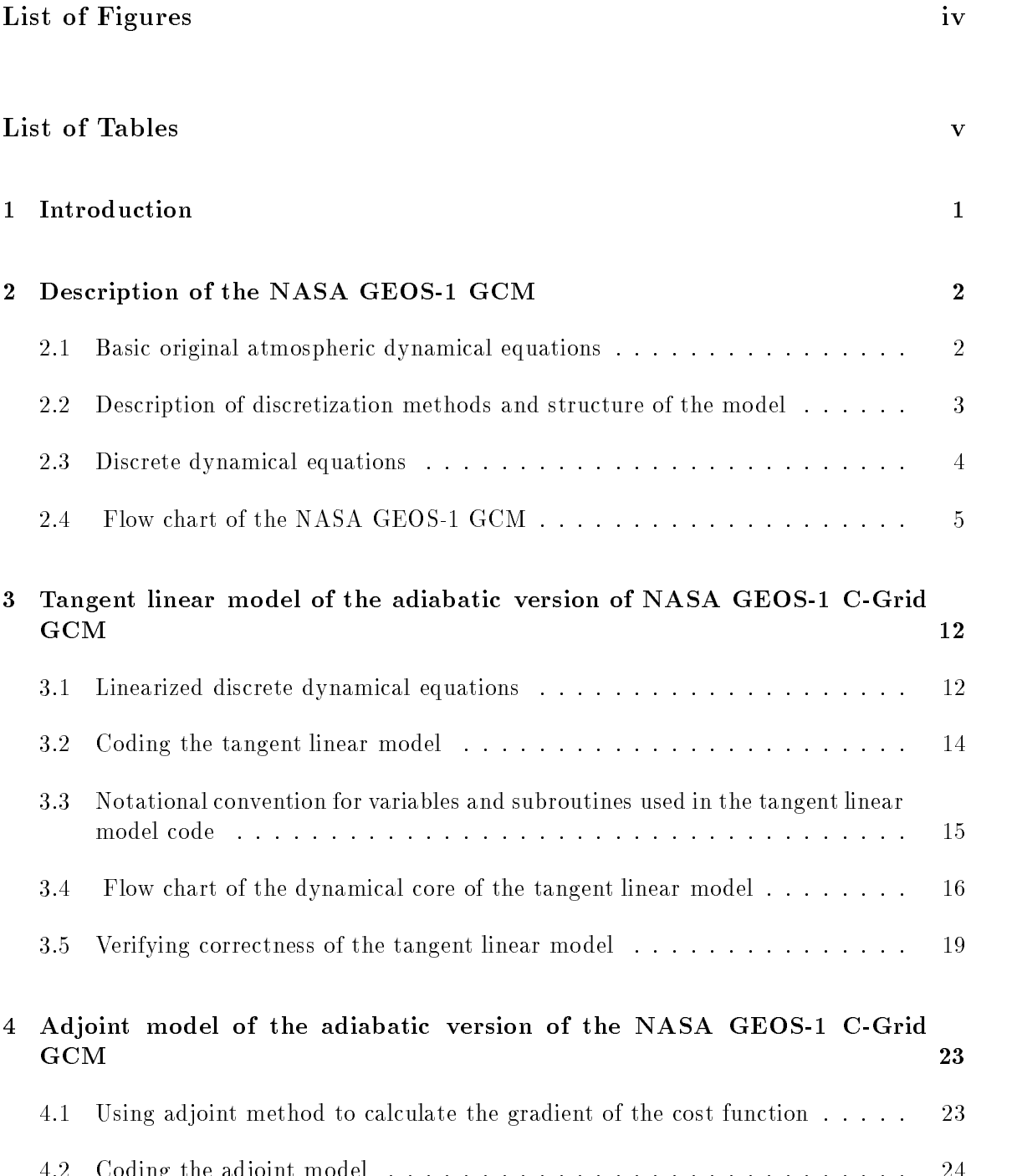

Coding the adjoint model

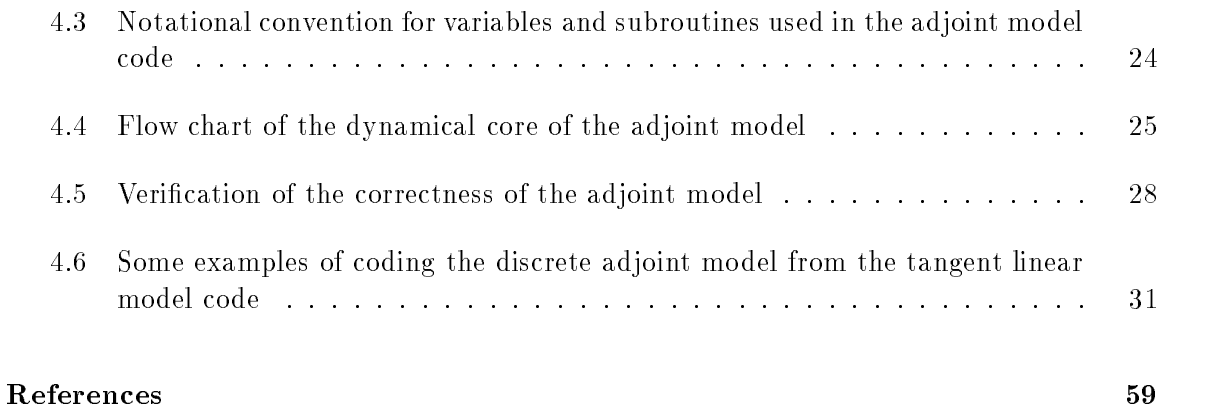

# List of Figures

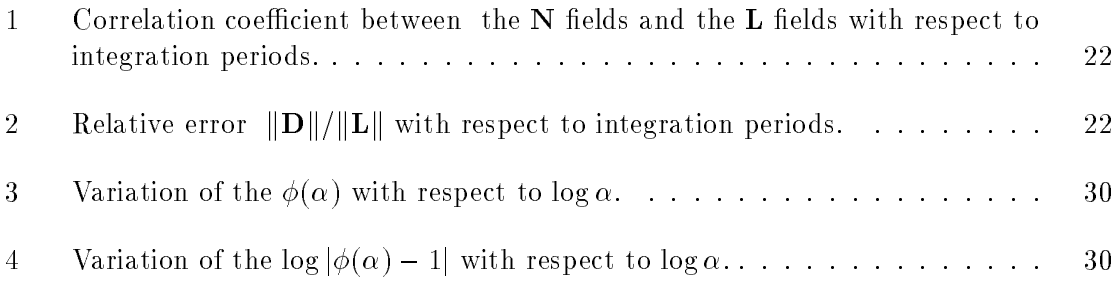

# List of Tables

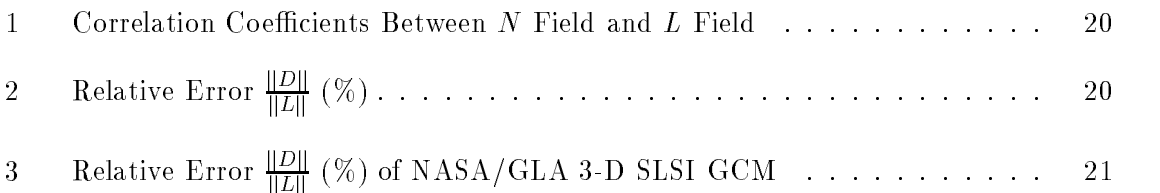

# Introduction

The GEOS-1 C-Grid GCM was developed by Data Assimilation Office (DAO) at Goddard Laboratory for Atmosphere (GLA), NASA to be used in conjunction with an analysis scheme to produce a multiyear global atmospheric data set for climate research 
Schubert et al- - It has also been used to produce multiple year climate simulations as part of the DAO's participation in the Atmospheric Model Intercomparison Project (AMIP) sponsored by the Program for Climate Model Diagnostics and Intercomparison (PCMDI) (see Gates,  $1992$ ).

The NASA GEOS Cgrid GCM has an advanced structure i-e- a plugcompatible struc ture- It means that if plugcompatible rules are followed in coding dierent GCMs and parameterizations, codes can be "unplugged" from one model and "plugged" into another with little coding eort-  $\mathbf{C}$  coding eort-  $\mathbf{C}$  can be used independently can be used in dependently can be used in dependent of GeOS Cgrid GCM can be used in dependent of GeOS Cgrid GCM can be used in dependent o in another GCM-community physics package of GeOS C $\mu$ into Into the State of the Having developed the tangence of the tangence of the tangence of the tangence of th gent linear model(TLM) and adjoint model of the NASA GEOS-1 C-grid GCM contributes to various applications involving other 4-D variational data assimilation systems with different GCMs.

The earliest predecessor of the GEOS-1 C-Grid GCM was developed in 1989 based on plugcompatible concepts outlined in Kalnay et al- 
 and subsequently improved in Fox  $\mathbb{R}^n$  et al-model et al-model et al-model et al-model et al-model et al-model et al-model et al-model et al-model et al-model et al-model et al-model et al-model et al-model et al-model et al-model et al-model et parameterizations together with plug-compatible concept of "Dynamical Core" introduced by Suarez and Takacs 
 facilitated development and testing of new algorithms- To gether DAO and Climate and Radiation Branch at GLA NASA have produced a library of physical parameterizations and dynamical algorithms which may be utilized for various GCM applications.

In order to obtain a 4-D variational data assimilation system based on the NASA GEOS-1 card GCM and the tangent present model to develop the tangent model the two dependent model two develops of th key parts of any four dimensional variational assimilation system- With the tangent linear and its adjoint model, the 4-D variational data assimilation  $(VDA)$  system of the adiabatic version of the NASA GEOS-1 GCM was employed successfully to carry out a series of  $4-D$ VDA experiments to research the Hessian precondition methods and to test a new proposed Hessian estimation algorithm 
Yang et al - This document describes the development of the tangent linear model and its adjoint model of the adiabatic version of NASA GEOS C-Grid GCM.

In Section 2 we provide a condensed description of NASA GEOS-1 GCM, which includes the basic original atmospheric dynamical equations and their discrete forms the discretization methods as we went the model structure- the model structure- of its codes and its codes and its codes of its c which should prove to be useful to be useful to be useful to be useful to be useful to be useful to be useful to  $\mathbb{R}^n$  detail the derivation of and coding the tangent linear model (TLM) of the GEOS-1 GCM. its ow chart and its correctness veri cation against the full nonlinear forward code as well of the adjoint model code 
for the adiabatic version of the GEOS GCM- A ow chart of the adjoint code is provided along with notation conventions and adjoint model correctness veritutives procedures- reduced procedures-industry are added to adjoint code from the code from the code from tangent linear code are provided for the bene t of various users-

#### $\bf{2}$ Description of the NASA GEOS-1 GCM

#### $\bf 2.1$ Basic original atmospheric dynamical equations

In NASA GEOS CGrid GCM a vertical coordinate is de ned by

$$
\sigma = \frac{p - p_T}{\pi} \tag{1}
$$

where  $\pi \equiv p_s - p_T$ ,  $p_s$  is the surface pressure and  $p_T$  is a constant prescribed pressure at the top of the model atmosphere- in the current was current to the current  $\sim$  - at  $\sim$  - at  $\sim$  at

The basic original atmospheric dynamics equations of the NASA GEOS-1 GCM are as follows (for obtaining the adiabatic version, just need to delete the terms related to diabatic processes and processes are continued in the continuity of the continuity and the continuity of the continuity of the continuity of the continuity of the continuity of the continuity of the continuity of the continuity of

$$
\frac{\partial \pi}{\partial t} = -\nabla_{\sigma} \cdot (\pi \mathbf{V}) - \frac{\partial (\pi \dot{\sigma})}{\partial \sigma} \tag{2}
$$

where  $\sim$  the the model vector vectors, vector-based model and model as

$$
\alpha = \frac{c_p \theta}{\sigma} \left( \frac{\partial P}{\partial \pi} \right)_{\sigma} \tag{3}
$$

where  $\alpha$  is the specific density,  $\theta \equiv T/T$  is the potential temperature, T is the temperature,  $P \equiv (p/p_0)^n$ ,  $\kappa = R/c_p$ ,  $R$  is the gas constant,  $c_p$  is the specific heat at constant pressure, and  $p_0$  is a reference pressure which be taken as  $p_0 = 1000 hPa$ .

The hydrostatic equation is

$$
\frac{\partial \Phi}{\partial P} = -c_p \theta \tag{4}
$$

where  $\Phi$  is the geopotential.

The thermodynamic equation is written in flux form to facilitate the derivation of a  $\theta$ conserving differencing scheme:

$$
\frac{\partial(\pi\theta)}{\partial t} = -\nabla_{\sigma} \cdot (\pi \mathbf{V}\theta) - \frac{\partial(\pi \dot{\sigma}\theta)}{\partial \sigma} + \frac{\pi \mathbf{Q}}{c_p P}
$$
(5)

where  $Q$  is the diabatic heating per unit mass.

The equations of tendencies of an arbitrary number of atmospheric constituents, such as water vapor and ozone, are also written in flux form:

$$
\frac{\partial \left(\pi q^{(k)}\right)}{\partial t} = -\nabla_{\sigma} \cdot \left(\pi \mathbf{V} q^{(k)}\right) - \frac{\partial \left(\pi \dot{\sigma} q^{(k)}\right)}{\partial \sigma} + \pi S^{(k)} \tag{6}
$$

where  $q^{\gamma\gamma}$  is the specific mass of the kth constituent, and  $S^{\gamma\gamma}$  is its source per unit mass of air.

The momentum equation is written in "vector-invariant" form, as in Sadourny (1975) and Arakawa and Lamb (1981), to facilitate derivation of an energy- and enstrophy-conserving differencing scheme.

$$
\frac{\partial \mathbf{V}}{\partial t} = -(f + \zeta)\mathbf{k} \times \mathbf{V} - \dot{\sigma}\frac{\partial \mathbf{V}}{\partial \sigma} - \nabla_{\sigma}(\Phi + K) - c_p \theta \nabla_{\sigma} P - \frac{g}{\pi} \frac{\partial T}{\partial \sigma}
$$
(7)

where f is the Coriolis parameter, k is the unit vector in the vertical,  $\zeta \equiv \nabla_{\sigma} \times \mathbf{V}$  is the vertical component of the vorticity along  $\sigma$  surfaces,  $K \equiv \frac{1}{2}(V \cdot V)$  is the kinetic energy per \_\_ unit mass, g is the acceleration of gravity, and T is the horizontal frictional stress.

#### $2.2$ Description of discretization methods and structure of the model

In GEOS-1 GCM, a Lorenz grid is used in the vertical, with both winds and temperatures decline at the same levels- the same decliness at the same into LM and the and the LM and LM and LM and LM and layers- At these LM layers the velocity the potential temperature and the speci c masses of all trace constituents are de ned- The vertical velocity is de ned at interfaces between layers and at top and bottom surfaces.

On horizontal grids the prognostic variables are located on an Arakawa C grid- The temperature, pressure and all tracers are located at "p-points", which exclude the poles. The upoints at which zonal wind components are de ned are located between ppoints and on the same latitude circles, while "v-points" are located between "p-points" and on the same meridians-defended at  $\mathbf{r}$  is defined at  $\mathbf{r}$  is defined at  $\mathbf{r}$ and on the same meridians as u-

The discretization of the momentum equation is carried out with a second-order energy and potential enstrophy conserving scheme of Sadourny described by Burridge and Haseler - A simple secondorder nite dierence scheme is used for discretizing the thermo dynamic equation and the continuity equation-

The A polar Fourier lter is applied to the tendencies of all the prognostic variablespurpose of the polar lter is to avoid linear computational instability due to convergence of the inerigians near the poles. The inter-acts poleward of about 45° fatitude, and its strength is gradually increased towards the pole by increasing the number of affected zonal wavenumbers and the amount by which they are damped.

The time differencing scheme used in NASA GEOS-1 C-Grid GCM is the Brown-Campana scheme (belief) belief in component scheme used in component with a leapfront of the scheme used in contract o scheme that relative somewhat the instability condition for gravity waves-basic ideas of the basic idea the Brown-Campana scheme is to average the pressure gradient force over three time levels. In NASA GEOS-1 C-Grid GCM, a simple strategy is used which assumes the pressure gradient force is missionisment. That is to average the time is the second mass are made the mass only to compute the pressure gradient once while the averaged mass eld is used only for the pressure gradient calculations- Asselin 
 time lter and Shapiro lter are also used in the dynamic core of NASA GEOS-1 C-Grid GCM.

The NASA GEOS-1 C-Grid GCM has a resolution of 5°  $\times$  4° longitude-latitude grid points in horizontal plane and coordinate levels- The time step used is ve minutes-

#### $2.3$ Discrete dynamical equations

The discrete dynamical equations used in the adiabatic version of the NASA GEOS-1 C-Grid GCM are as follows 
for all the de nition of the used symbols and the detailed method of the Arakawa-Lamb C-grid discrete scheme please see Documentation of the ARIES/GEOS a general core presented and the equations are presented here for ease of the presented here  $\sim$ reference to corresponding equations in the tangent linear model-

The hydrostatic equations are

$$
\Phi_{LM} = \Phi_s + c_p \theta_{LM} (\hat{P}_{LM+1} - P_{LM})
$$
\n(8)

and

$$
\Phi_l = \Phi_{l+1} + c_p \hat{\theta}_{l+1} (P_{l+1} - P_l), \qquad \text{for } l = 1, LM - 1 \tag{9}
$$

The continuity equations are

$$
\frac{\partial \pi_{i,j}}{\partial t} = -\sum_{l=1}^{LM} \frac{1}{(\Delta_p^2)_{i,j}} [\delta_i u_l^* + \delta_j v_l^*]_{i,j} (\delta \sigma)_l \tag{10}
$$

and

$$
(\pi \dot{\sigma})_{i,j,l+1} = -\sigma_{l+1} \frac{\partial \pi_{i,j}}{\partial t} - \sum_{l=1}^{l} \frac{1}{(\Delta_p^2)_{i,j}} [\delta_i u_l^* + \delta_j v_l^*]_{i,j} (\delta \sigma)_l \quad \text{for } l = 1, LM - 1,
$$
 (11)

The thermodynamic equation is

$$
\frac{\partial (\pi \theta_l)_{i,j}}{\partial t} = -\frac{1}{(\Delta_p^2)_{i,j}} [\delta_i (u^* \bar{\theta}^i)_l + \delta_j (v^* \bar{\theta}^j)_l]_{i,j} - \left(\frac{\delta (\pi \dot{\sigma} \dot{\theta})}{\delta_l \sigma}\right)_{i,j,l} \tag{12}
$$

The component forms of the momentum equation are

$$
\frac{\partial u_{i,j,l}}{\partial t} = \frac{1}{(\Delta^u x)_{i,j}} [\alpha_{i,j} v_{i+1,j+1}^* + \beta_{i,j} v_{i,j+1}^* + \gamma_{i,j} v_{i,j}^* + \delta_{i,j} v_{i+1,j}^* + \cdots + \gamma_{i,j} v_{i,j+1}^* + \cdots + \gamma_{i,j} u_{i+1,j}^* + \cdots + \gamma_{i,j} u_{i+1,j}^* + \cdots + \gamma_{i,j} u_{i+1,j}^* + \cdots + \gamma_{i,j} u_{i+1,j}^* + \cdots + \gamma_{i,j} u_{i+1,j}^* + \cdots + \gamma_{i,j} u_{i+1,j+1}^* + \cdots + \gamma_{i,j} u_{i+1,j+1}^* + \cdots + \gamma_{i,j} u_{i,j}^* \left[ \delta_i (\Phi_l + K_l) + c_p \overline{\theta_l} \left( \frac{dP}{d\pi} \right)_{i}^* \delta_i \pi \right]_{i,j} \quad \text{for } j = 1, JM - 1
$$
\n
$$
\frac{\partial v_{i,j,l}}{\partial t} = -\frac{1}{(\Delta^v y)_{j}} [\alpha_{i-1,j-1} u_{i-1,j-1}^* + \beta_{i,j-1} u_{i,j-1}^* + \cdots + \gamma_{i,j} u_{i,j}^* + \delta_{i-1,j} u_{i-1,j}^* + \cdots + \gamma_{i,j} u_{i,j+1,j+1}^* + \cdots + \gamma_{i,j} u_{i,j+1,j+1}^* + \cdots + \gamma_{i,j} u_{i+1,j}^* + \cdots + \gamma_{i,j} u_{i-1,j}^* + \cdots + \gamma_{i,j} u_{i,j+1,j+1}^* + \cdots + \gamma_{i,j} u_{i,j+1,j+1}^* + \cdots + \gamma_{i,j} u_{i,j+1,j+1}^* + \cdots + \gamma_{i,j} u_{i,j+1,j+1}^* + \cdots + \gamma_{i,j} u_{i,j+1,j+1}^* + \cdots + \gamma_{i,j} u_{i,j+1,j+1}^* + \cdots + \gamma_{i,j} u_{i,j+1,j+1}^* + \cdots + \gamma_{i,j} u_{i,j+1,j+1}^* + \cdots + \gamma_{i,j} u_{i,j+1,j+1}^* + \cdots +
$$

Here the  $\alpha$ ,  $\beta$ ,  $\gamma$ ,  $\delta$ ,  $\epsilon$ ,  $\varphi$ ,  $\nu$  and  $\mu$  are linear combinations of neighboring potential vorticities.

 $\mathbf{f}$  further details concerning this GCM we refer to Suarez et alal- the detailed out all all the detailed owners are not the NASA GEOS GCM with the NASA GEOS GCM with full physical physics package of the NASA Geose and the NASA GEOSE CONTROL of the NASA GEOSE CONTROL of the NASA GEOSE is in the next subsection (for getting the adiabatic version of it, one just needs to skip the computational processes related to the physics packages and the moisture processes).

#### 2.4 Flow chart of the NASA GEOS-1 GCM

At the next six pages we will present the flow chart of the NASA GEOS-1 C-Grid GCM.

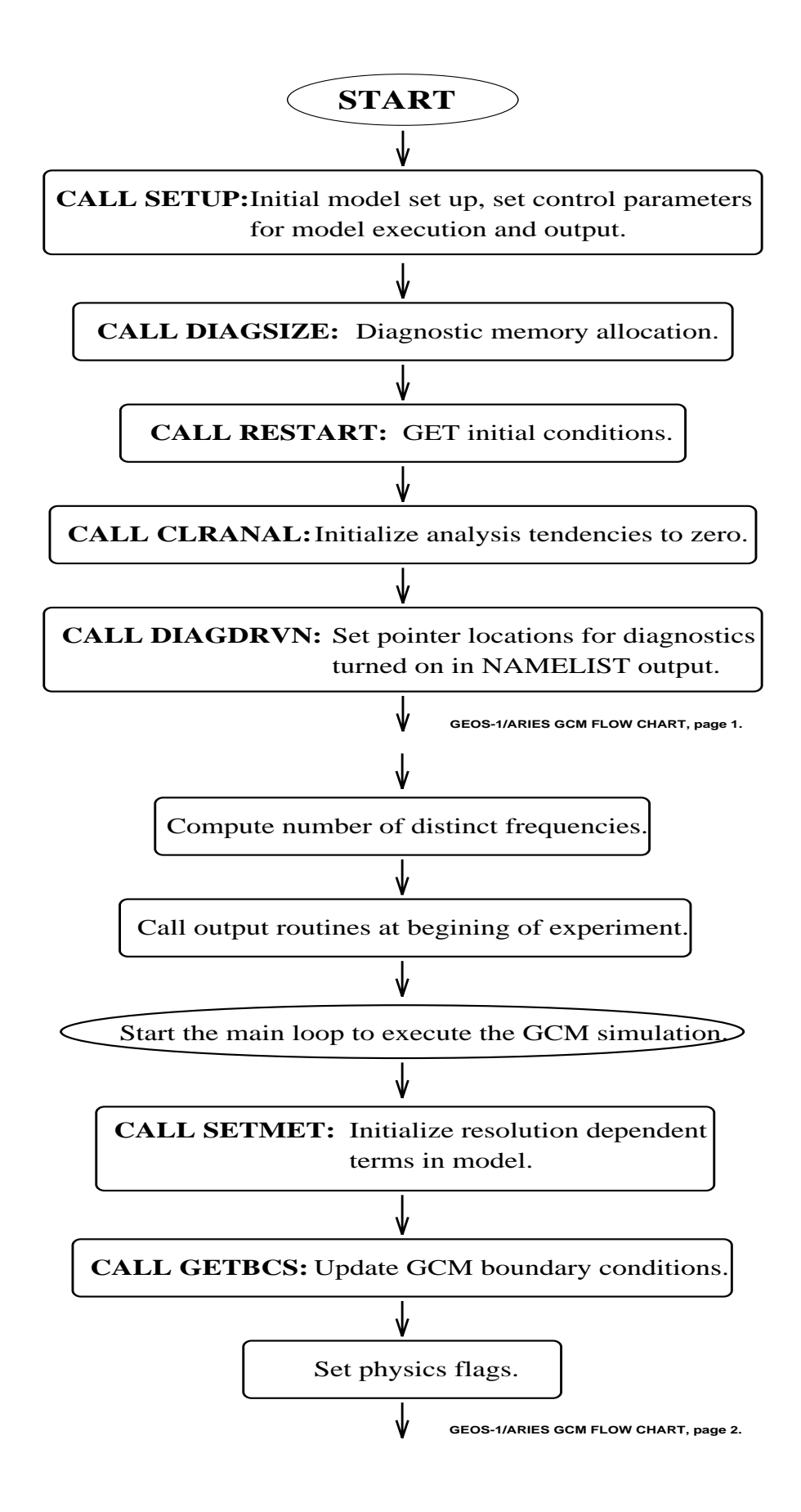

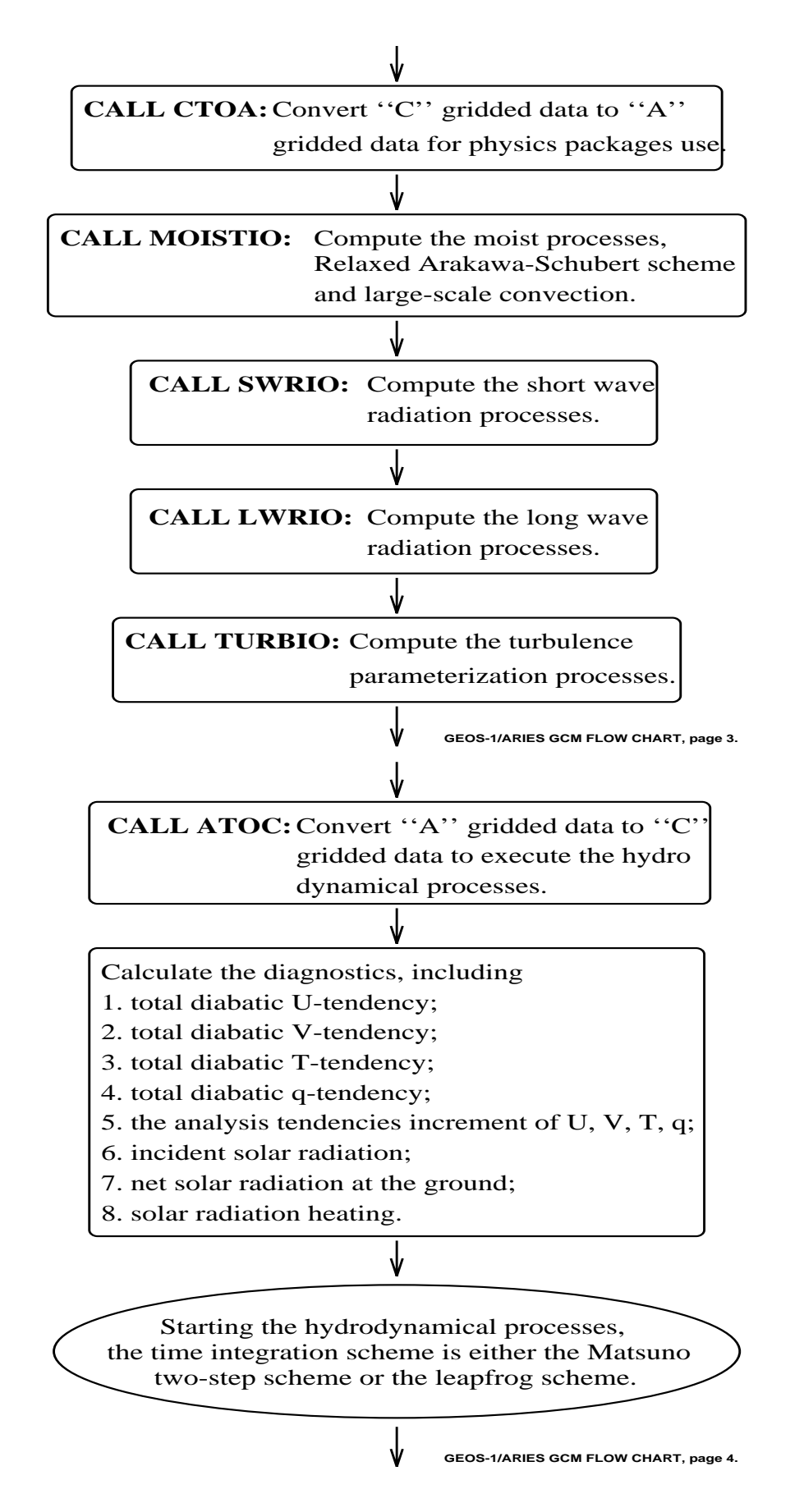

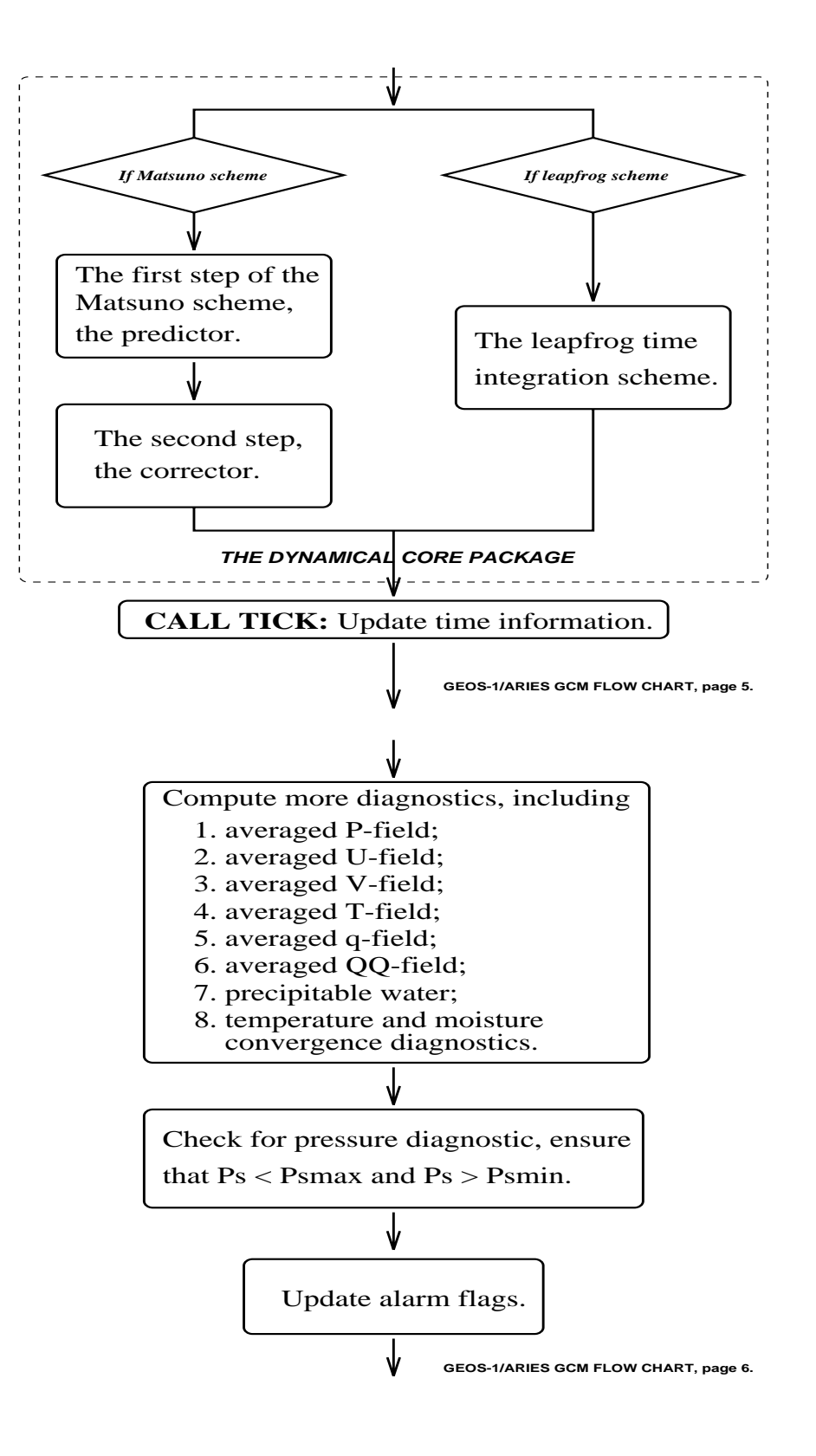

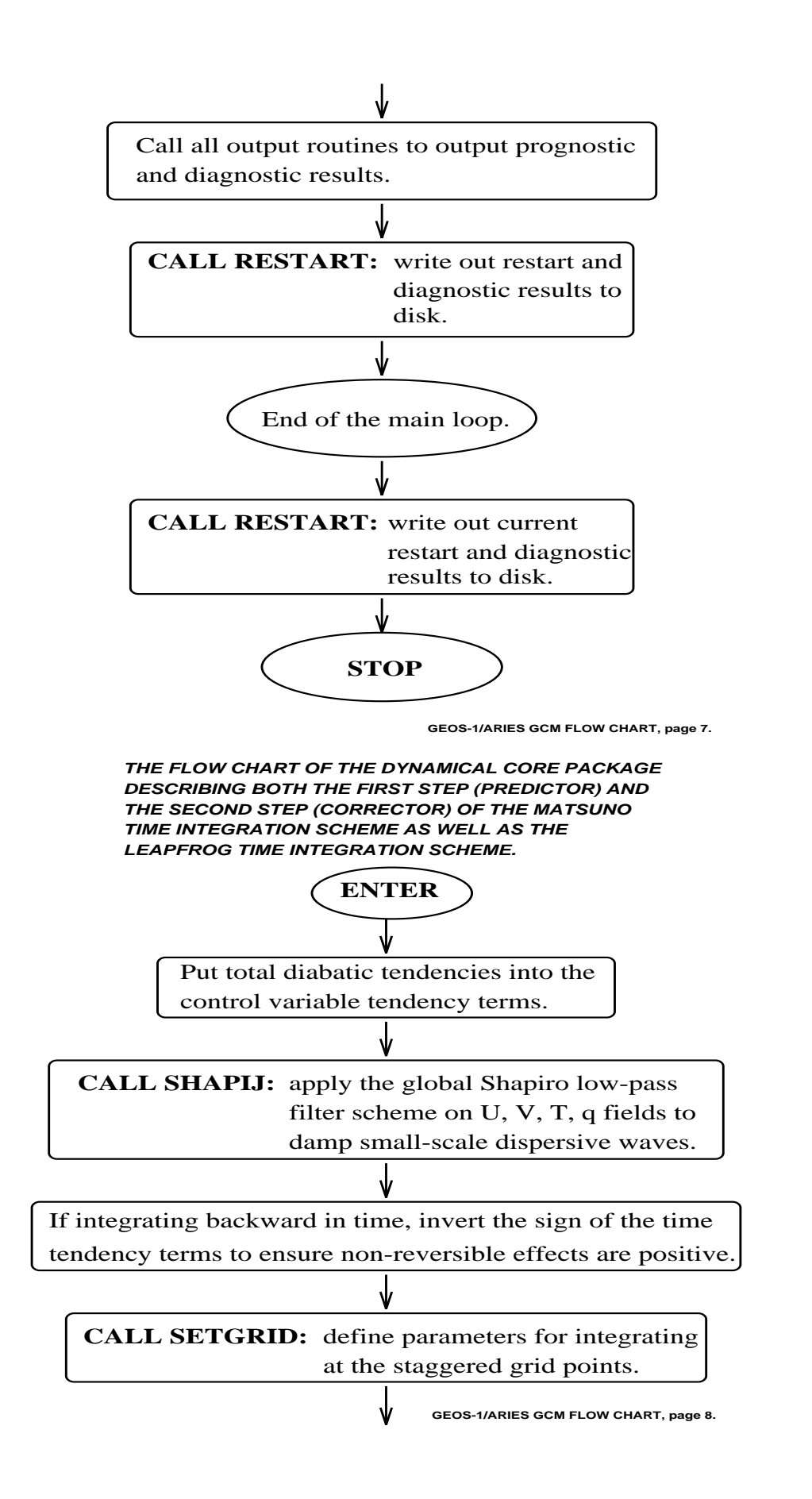

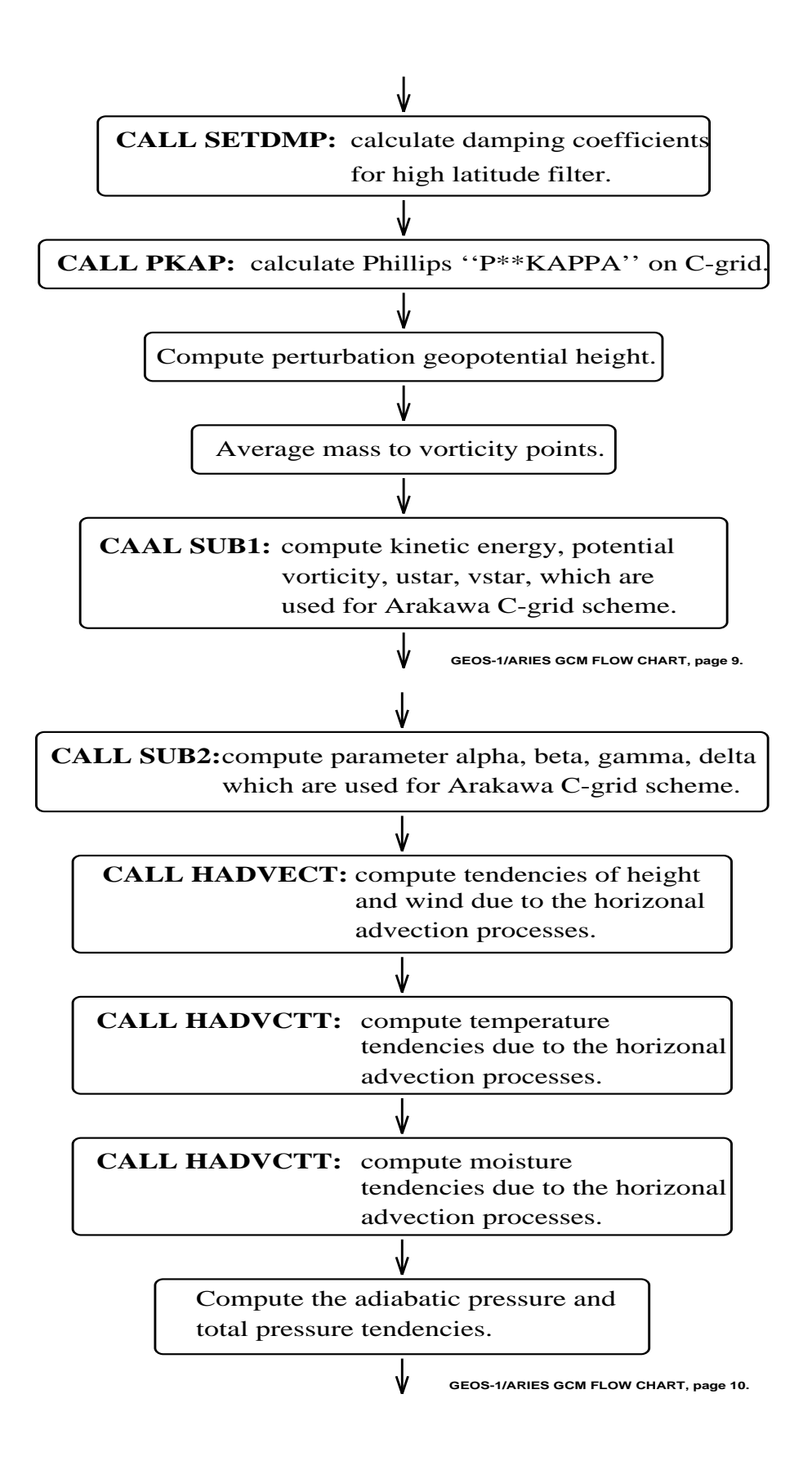

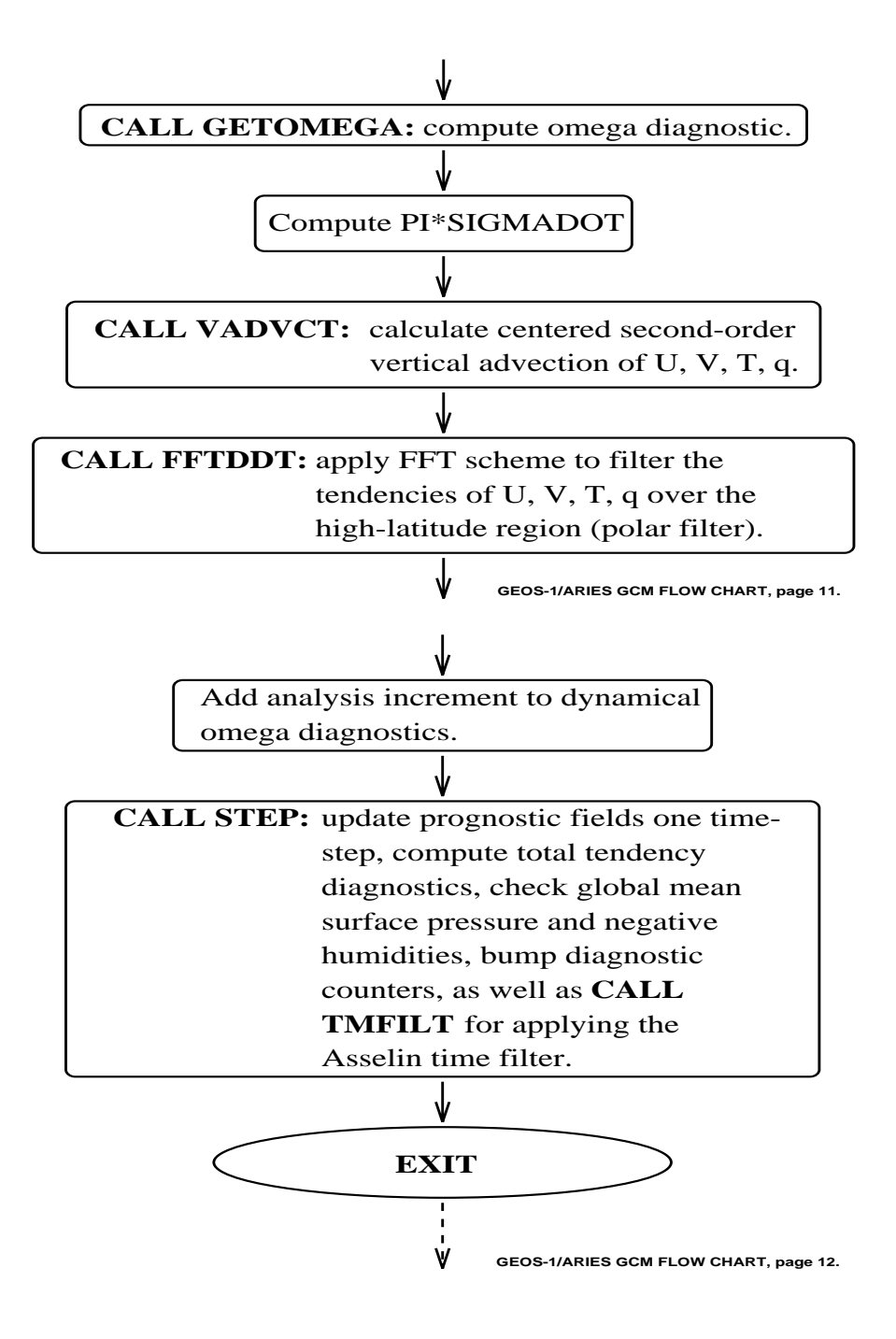

# Tangent linear model of the adiabatic version of NASA GEOS-1 C-Grid GCM

#### 3.1 Linearized discrete dynamical equations

The linearized discrete dynamical equations of Eqs- 

 used in the derivation of the tangent linear model of the adiabatic version of the NASA GEOS-1 GCM are as follows (we use  $\{\}$  to describe the basic state trajectory terms and ()' to denote the perturbation variables terms- For all other de nitions of the symbols used please see the documentation of the ARIES/GEOS Dynamical Core (Suarez and Takacs, 1994)).

The linearized equations of the hydrostatic equations  $(8)$ - $(9)$  are

$$
(\Phi_{LM})' = (\Phi_s)' + c_p \{\theta_{LM}\} (\hat{P}_{LM+1} - P_{LM})' + c_p \{\hat{P}_{LM+1} - P_{LM}\} (\theta_{LM})'
$$
(15)

and

$$
(\Phi_l)' = (\Phi_{l+1})' + c_p \{\hat{\theta}_{l+1}\} (P_{l+1} - P_l)' + c_p \{P_{l+1} - P_l\} (\hat{\theta}_{l+1})', \quad \text{for } l = 1, LM - 1 \tag{16}
$$

The linearized continuity equations are

$$
\frac{\partial (\pi_{i,j})'}{\partial t} = -\sum_{l=1}^{LM} \frac{1}{(\Delta_p^2)_{i,j}} [\delta_i(u_l^*)' + \delta_j(v_l^*)']_{i,j} (\delta \sigma)_l \tag{17}
$$

and

$$
\{\pi_{i,j,l+1}\}(\dot{\sigma}_{i,j,l+1})' + \{\dot{\sigma}_{i,j,l+1}\}(\pi_{i,j,l+1})' = -\sigma_{l+1}\frac{\partial(\pi_{i,j})'}{\partial t} - \sum_{l=1}^{l} \frac{1}{(\Delta_p^2)_{i,j}}[\delta_i(u_l^*)' + \delta_j(v_l^*)']_{i,j}(\delta\sigma)_l
$$
\n(18)

The linearized form of the thermodynamic equation  $(12)$  is

$$
\frac{\partial (\{\pi\}(\theta_l)')_{i,j}}{\partial t} + \frac{\partial (\{\theta_l\}(\pi)')_{i,j}}{\partial t} = -\frac{1}{(\Delta_p^2)_{i,j}} [\delta_i(\{u^*\}(\bar{\theta}^i)' + \{\bar{\theta}^i\}(u^*)')_l + \cdots \times (\frac{19}{\sigma^2})_{i,j} - \frac{\delta(\{\pi\sigma\}(\bar{\theta}^j)' + \{\bar{\theta}^j\}(v^*)')_l]_{i,j}}{\delta_l \sigma} - \frac{\delta(\{\pi\sigma\}(\hat{\theta})' + \{\pi\hat{\theta}\}(\sigma)' + \{\hat{\theta}\sigma\}(\pi)')}{\delta_l \sigma} \Big)_{i,j,l}
$$
\n(19)

The linearized component forms of the momentum equation  $(13)$ -  $(14)$  are

$$
\frac{\partial (u_{i,j,l})'}{\partial t} = \frac{1}{(\Delta^u x)_{i,j}} [\{\alpha_{i,j}\} (v_{i+1,j+1}^*)' + \{v_{i+1,j+1}^*\} (\alpha_{i,j})' + (20)
$$

+{
$$
(\beta_{i,j})
$$
} $(v_{i,j+1}^* + {v_{i,j+1}} (3_{i,j})' +$   
+{ $(\gamma_{i,j})$ } $(v_{i,j}^* + {v_{i,j}} (3_{i,j})' +$   
+{ $(\gamma_{i,j})$ } $(v_{i,j}^* + {v_{i,j}} (3_{i,j})' + {i_0}_{i,j}) (v_{i+1,j}^* + {v_{i+1,j}} (6_{i,j})' +$   
+{ $(\gamma_{i,j})$  } $(u_{i,j+1}^* + u_{i,j+1}^* + {i_0}_{i,j+1})' + (u_{i,j+1}^* + u_{i,j+1}^* + {i_0}_{i,j+1})' -$   
-{ $(\epsilon_{i+1,j})$  } $(u_{i+1,j}^* + u_{i,j}^* + {i_0}_{i,j}) (u_{i+1,j}^* + {i_0}_{i,j+1})' + (u_{i-1,j}) (c_{i,j})' +$   
+{ $\left(\frac{1}{(\pi^i)_{i,j}^2(\delta_i\sigma_j)} \frac{1}{2} \left[ \frac{1}{(\pi\sigma)} \frac{1}{i} (u_i - u_{i-1}) + \frac{1}{(\pi\sigma)} \frac{1}{i+1} (u_{i+1} - u_i) \right]_{i,j} \right] (\pi^i)_{i,j}^* -$   
- $\frac{1}{((\pi^i)_{i,j}) \{(\delta_i\sigma_j\}} \frac{1}{2} \left[ \frac{1}{(\pi\sigma)} \frac{1}{i} (u_i - u_{i-1})' + \frac{1}{(\pi\sigma)} \frac{1}{i+1} \frac{1}{(\pi\sigma)} \frac{1}{i+1} \right] -$   
- $\frac{1}{(\pi^i)_{i,j}} \frac{1}{(\delta_i\sigma_i\sigma_j)} \left[ \frac{1}{(\pi\sigma)} \frac{1}{i} (u_{i+1} - u_i)^* + \frac{1}{(\pi\sigma)} \frac{1}{i+1} \frac{1}{(\pi\sigma)} \frac{1}{i+1} \right] -$   
- $\frac{1}{(\Delta^2 x)_{i,j}} \left[ \epsilon_i(\Phi_i + K_i)' + \epsilon_p \left\{ \theta_i \left( \frac{dP}{d\pi} \right)_i \right\} \delta_i(\pi)^* \right]_{$ 

 $\mathbf{H}$  and  $\mathbf{H}$  and  $\mathbf{H}$  and  $\mathbf{H}$  and  $\mathbf{H}$  are combinations of  $\mathbf{H}$  and  $\mathbf{H}$ 

To obtain the perturbation temperature output neigs  $(T)$ , with the definition of  $\sigma$ ,

$$
\{\theta\} + (\theta)' = \frac{\{T\} + (T)'}{\{P\} + (P)'}\tag{22}
$$

we have

$$
(T)' = (\{\theta\} + (\theta)')(\{P\} + (P)') - \{\theta\}\{P\}
$$
  
= [(\{\theta\} + (\theta)') (\{p\_s\}^{\kappa} + ((p\_s)')^{\kappa}) - \{\theta\}\{p\_s\}^{\kappa}] \mathcal{P}\_l (23)

where we take  $p_T = 0$  and use Equation (27a) of Suarez and Takacs (1994)'s documentation of the dynamical core of NASA model

$$
P_l \equiv \pi^\kappa \mathcal{P}_l \tag{24}
$$

where

$$
\mathcal{P}_l = \frac{1}{p_0^{\kappa}(1+\kappa)} \left[ \frac{\delta \sigma^{\kappa+1}}{\delta \sigma} \right]_l \tag{25}
$$

We may design the TLM version of NASA GEOS-1 GCM from the above TLM discrete equations- However to code the TLM conveniently and to avoid coding mistakes we choose another way to conduct the tangent linearize the original adiabatic version  $\mathcal{U}$ of the detailed method is presented in the detailed method is presented in the second in the second in the second the next subsection.

#### $3.2$ Coding the tangent linear model

For coding the tangent linear model, we linearize the original nonlinear forward model code line by line do loop by do loop and subroutine by subroutine- This amounts to obtain the exact same tangent linear model as by coding directly from the original linearized model dynamical equations.

The tangent linear model is the linearized nonlinear forward model in the vicinity of a basic state which is on a model tra jectory- For any original code line we may write it as

$$
U = f(\mathbf{X})\tag{26}
$$

where

$$
\mathbf{X} = (x_1, x_2, \cdots, x_m)^T \tag{27}
$$

where  $U$  is a new derived variable related to the original control variables of the nonlinear e-commodel i-control i-control variables or an intermediate variables or an intermediate variables or an inter which is a function of the original control variables. Here  $x_1, x_2, \cdots, x_m$  (the components of the vector  $X$ ) are the required variables to derive U, which may consist of either the

original model control variables or of the intermediate variables derived from the original control variables-variables-sections at the required variables-sections of the required variables-

The corresponding tangent linear code will assume the form

$$
\delta U = \delta x_1 \left(\frac{\partial f}{\partial x_1}\right)_{\mathbf{X} = \mathbf{X}_{basic state}} + \delta x_2 \left(\frac{\partial f}{\partial x_2}\right)_{\mathbf{X} = \mathbf{X}_{basic state}} + \cdots + \left(28\right) + \delta x_m \left(\frac{\partial f}{\partial x_m}\right)_{\mathbf{X} = \mathbf{X}_{basic state}}
$$
\n(28)

where  $\mathbf{X} = \mathbf{X}_{basic\ state}$  means that in the expression  $\frac{1}{\partial x_i},\ i=1,\ 2,\ \cdots,\ m,$  all the values of the required variables  $x_1, x_2, \dots, x_m$  are chosen to have the exact same values as those of the basic state tra jectory values in the nonlinear forward model to ensure that the basic state of the integration of tangent linear model is exactly the basic state of the nonlinear model integrating trajectory. Here  $\sigma\sigma$  and  $\sigma x_1,~\sigma x_2,~\cdots,~\sigma x_m$  are the corresponding perturbation variables of U and  $x_1, x_2, \cdots, x_m$ , respectively.

In order to obtain the necessary values of  $\mathbf{X}_{basic\; state}$ , the nonlinear model integrating tra jectory for the tangent linear model we must apply a parallel method- This method consists of calculating in parallel the nonlinear model integration tra jectory as the basic state  $\mathbf{X}_{basic\ state}$  and carrying out the integration of perturbation variables(such as  $\delta U$ ) in the tangent linear model-

The dynamical core part of the tangent linear model flow chart of the NASA GEOS-1 GC GRAIN IS presented in Subsection - the presented in Subsection - and the advertisement of the adiabatic version of related to the computation of physical processes moisture processes and some diagnostic calculations

### 3.3 Notational convention for variables and subroutines used in the tan gent linear model code

For convenience the same original names used in the nonlinear forward model are employed for the corresponding perturbation variables in the tangent linear model code- For instance we use U for the U form of the form of the form of the form of the form of the form of the form of the form of the form of the form of the form of the form of the form of the form of the form of the form of the form of the also means that the perturbation control variables in the TLM share the same common structure and same common block names as the GCM itself- So one needs to pay attention to this issue when running the TLM in conjunction with the original GCM-

We just add a " $0$ " at the end of a variable name in the original nonlinear forward model to represent the corresponding basic state variable, such as using "U0" for " $U_{basic\; state}$ ", PHT IS INTERFERING A LIGHT OF THE PROGRESS OF THE PROGRESS OF THE PAHT OF THE PROGRESS OF THE PROGRESS OF THE P

For naming subroutines in the tangent linear model, we simply add a "L" at the beginning

of the original names of the nonlinear form to the nonlinear form to the non-linear form to the nongeneral FORTRAN language rule if the new name of a tangent linear subroutine exceeds six letters we just retain its rst six letters- For instance for the subroutines of the original nonlinear model "SUB1", "VADVCT" and "HADVCTT", the corresponding names of the subroutines in the tangent linear model code are "LSUB1", "LVADVC" and " $LHADVC$ ", respectively.

#### 3.4 Flow chart of the dynamical core of the tangent linear model

The following is the flow chart of the dynamical core of the tangent linear model of NASA GEOS-1 GCM.

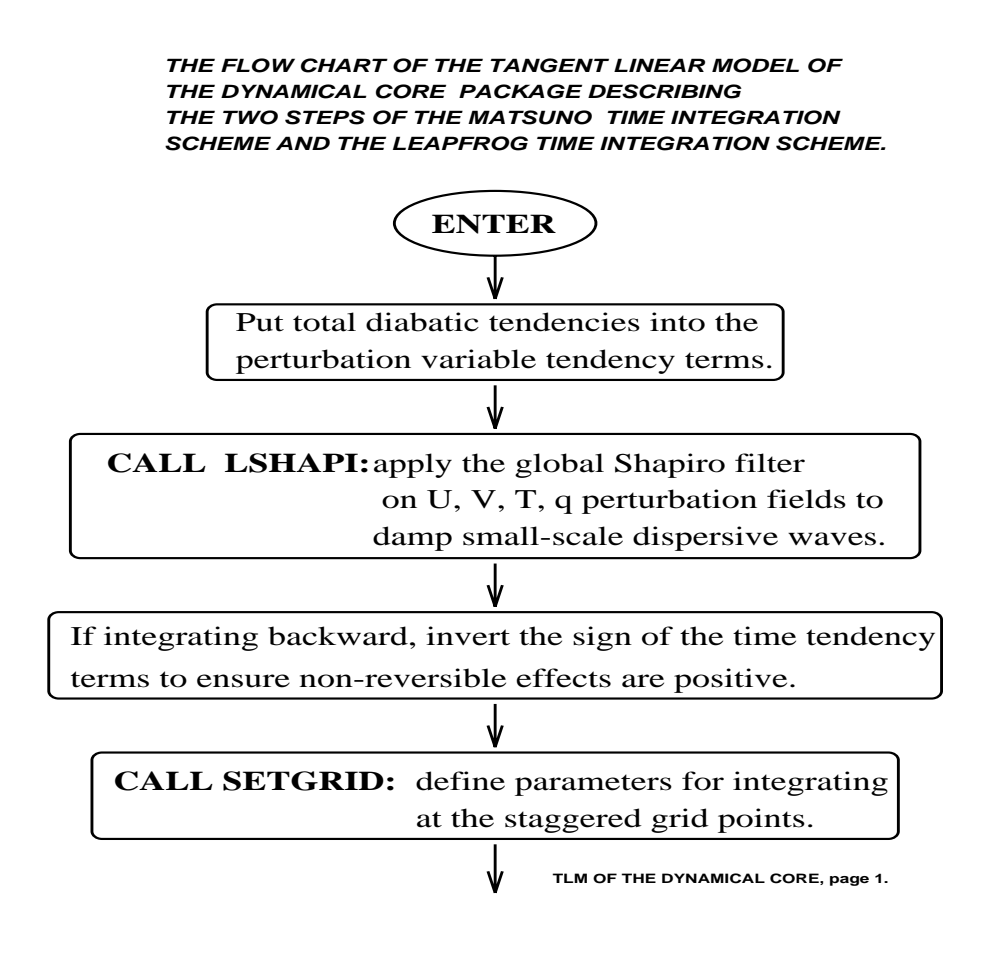

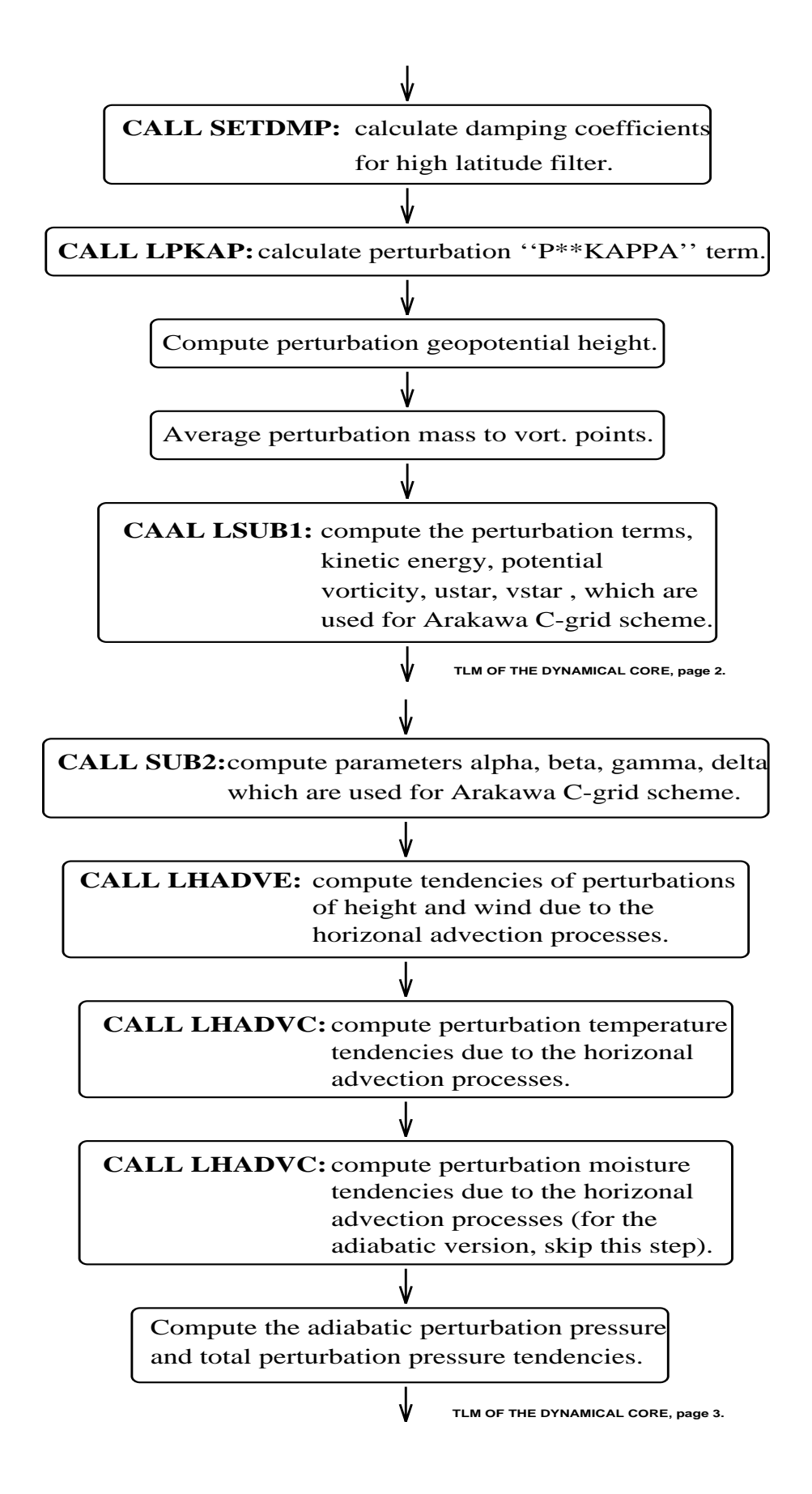

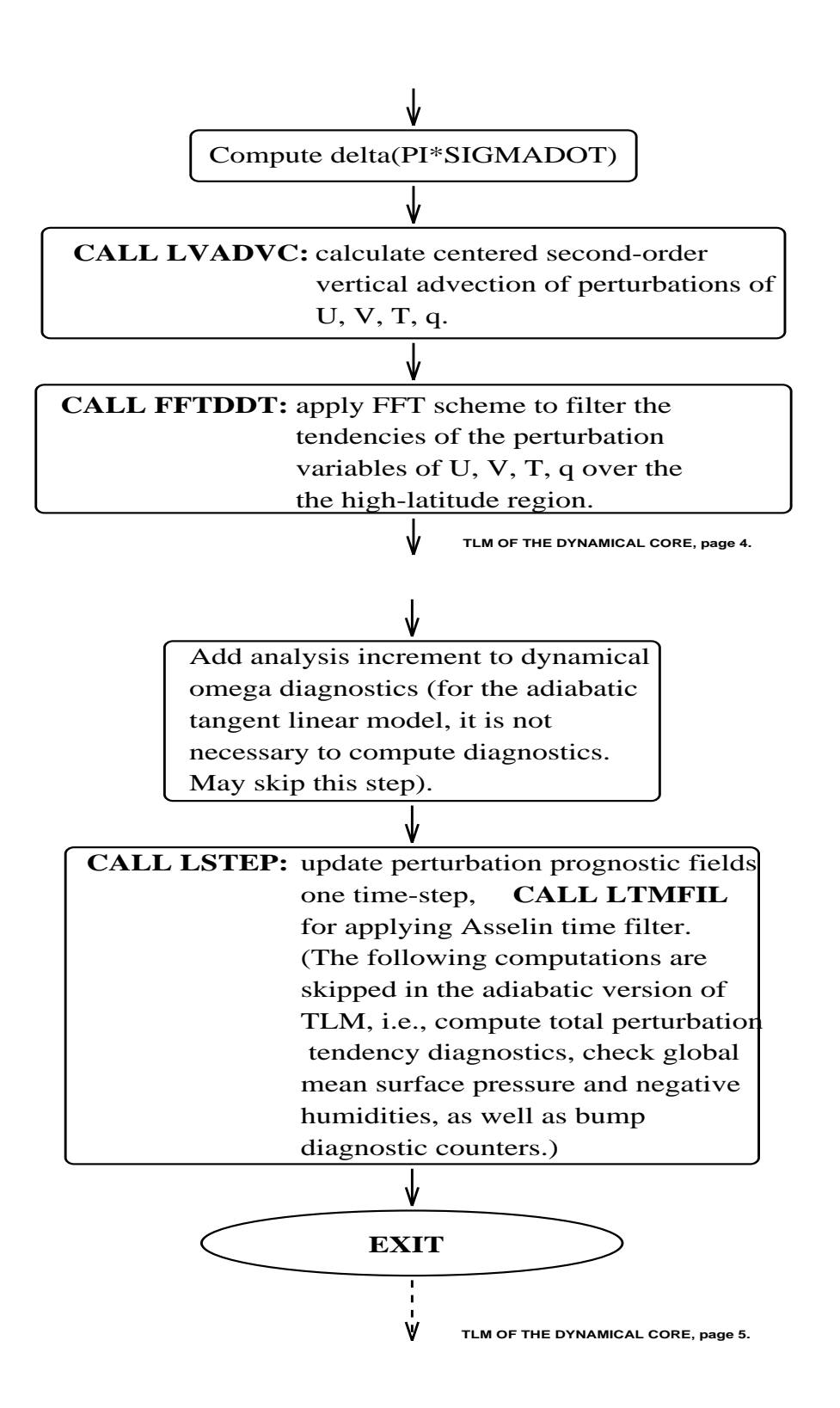

#### 3.5 Verifying correctness of the tangent linear model

To verify the correctness of the tangent linear model, we compared the output of each subroutine of the tangent linear model with its counterpart in the original forward model-To verify the full tangent linear model, we employed a more quantitative method, described below.

The evolution of  $X$ , the vector of control variables, is given by the integration of the model M between times  $t_0$  and  $t_n$  as:

$$
\mathbf{X}(t_n) = M(t_n, t_0) (\mathbf{X}(t_0)) = M(t_n, t_0) (\mathbf{X}_0(t_0) + \delta \mathbf{X}(t_0))
$$
\n(29)

whereas the most order constant  $\alpha$  is the perturbation of the perturbation  $\alpha$  integration  $\alpha$ of the tangent linear model  $R$ :

$$
\delta \mathbf{X}(t_n) = R(t_n, t_0) \delta \mathbf{X}(t_0)
$$
\n(30)

We then compare the total perturbation

$$
N(\delta \mathbf{X}(t_0)) = M(t_n, t_0) (\mathbf{X}_0(t_0) + \delta \mathbf{X}(t_0)) - M(t_n, t_0) (\mathbf{X}_0(t_0))
$$
(31)

with its linear component

$$
L(\delta \mathbf{X}(t_0)) = R(t_n, t_0) \delta \mathbf{X}(t_0)
$$
\n(32)

The difference between the two is denoted as

$$
D\left(\delta \mathbf{X}\left(t_{0}\right)\right) = N\left(\delta \mathbf{X}\left(t_{0}\right)\right) - L\left(\delta \mathbf{X}\left(t_{0}\right)\right) \tag{33}
$$

In order to quantify this comparison we choose a norm whose square is de ned by

$$
\|\mathbf{X}\|^2 = \mathbf{X}^T W \mathbf{X} \tag{34}
$$

in accordance with the norm used in the inner product of the cost function for the variational data assimilation problem- The relative dierence between the tangent linear model and the nonlinear forward model is then defined as the ratio  $\frac{\text{H}}{\text{L}}$  . We first examine different components of  $\frac{K_{\rm{BH}}}{1000}$  and calculate correlation coefficients between nonlinear output fields N and linear output elds L according to the individual model variables contributions  $(u, v, T, Ps).$ 

The data used to verify the tangent linear model is the January  $1,198500Z$  ECMWF data. As in Rabier and Courtier
 we chose zonal average elds as basic state initial condi tion while departure of zonal average elds multiplied by a scaling factor serves as the

perturbation of initial conditions-basic state initial conditions-basic state initial condition of initial conditionsaverage elds in its condition of the condition original conditions of the original ECMWFFTT is conditioned in data) are good initial conditions for stable integration of the model and do not cause excitation of gravity waves- The amplitudes of dierent components of this perturbation are very large when  $\alpha = 1$ : at level  $\sigma = 0.223$ , the maximum zonal wind perturbation reaches 63 m/s; at level  $\sigma = 0.352$ , the maximum meridional wind perturbation reaches 65 m/s; the temperature perturbation at  $\sigma = 0.029$  level is close to 18 K, while the maximum perturbation of the surface pressure is  $-424$  hPa, due to the orography of the Tibetan Plateau. The tangent linear model check with these strongly perturbed initial conditions can shed light on possible coding errors- The period of integration tn is taken to be hours-

 $\cdots$  , we will be a positive to the problem of  $\cdots$  and  $\cdots$  and  $\cdots$  $1.0$  | 0.8919275 | 0.9094758 | 0.8628350 | 0.8714384  $10 - 1$  $0.9981103 \mid 0.9986473 \mid 0.9971051 \mid 0.9981210$  $10 - 1$  $0.9999804 \mid 0.9999861 \mid 0.9999694 \mid 0.9999809$ 10 \_\_\_\_\_\_ 0.9999998 | 0.9999999 | 0.9999997 | 0.9999998  $10 - 1$   $10<sup>°</sup>$ . 1.0000000 

Table 1: Correlation Coefficients Between  $N$  Field and  $L$  Field:

Table 2: Relative Error  $\frac{n-1}{\|L\|}$  (%):

| $\alpha$  | u                     | $\eta$                |                       | $p_{s}$               |  |
|-----------|-----------------------|-----------------------|-----------------------|-----------------------|--|
| 1.0       | 45.32                 | 41.99                 | 50.69                 | 49.41                 |  |
| $10^{-1}$ | 6.18                  | 5.20                  | 7.62                  | 6.14                  |  |
| $10^{-2}$ | 0.63                  | 0.53                  | 0.79                  | 0.62                  |  |
| $10^{-3}$ | $6.33 \times 10^{-2}$ | $5.27 \times 10^{-2}$ | $7.88 \times 10^{-2}$ | $6.22 \times 10^{-2}$ |  |
| $10^{-4}$ | $6.33\times10^{-3}$   | $5.27 \times 10^{-3}$ | $7.89 \times 10^{-3}$ | $6.22 \times 10^{-3}$ |  |
| $10^{-5}$ | $6.33 \times 10^{-4}$ | $5.27 \times 10^{-4}$ | $7.89 \times 10^{-4}$ | $6.22 \times 10^{-4}$ |  |

Table presents correlation between N eld and L eld for various values of parameter  $\alpha$ , while Table-2 displays relative error <del>"F"</del> In  $||L||$  . From these tables we see that all correlations coecients between the main at the college to the variable there are the college to the set of the college to the co reach values close to unity when is less or equal to -- As decreases the relative errors decrease to very small values in a linear manner- The correlation coecients reach up to digits of accuracy in vicinity of unity while relative error values attain an order of  $\max$  in a gintude of 10  $^{-1}$  when  $\alpha$  is equal to 10  $^{-1}$ . Comparing with similar relative errors analysis applied to adiabatic version of  $NASA/GLA$  Semi-Lagrangian Semi-Implicit (SLSI) GCM Tables is the tangent and the adiabatic versions where the additional contracts in the adiabatic version of  $\sim$  GEOS-1 C-Grid GCM seems to display better linearity property than the tangent linear model of Stranger and Stranger and Stranger and the provided about the second indicate indicate correctness of the tangent linear model code-

| $\alpha$  | u                     | $\eta$                |                       | $(\ln p_s)$           |  |
|-----------|-----------------------|-----------------------|-----------------------|-----------------------|--|
| 1.0       | 34.85                 | 42.09                 | 44.12                 | 28.77                 |  |
| $10^{-1}$ | 5.22                  | 10.63                 | 7.63                  | 3.44                  |  |
| $10^{-2}$ | 6.05                  | 4.81                  | 26.40                 | 3.44                  |  |
| $10^{-3}$ | $8.85 \times 10^{-2}$ | 0.14                  | 0.11                  | $5.41 \times 10^{-2}$ |  |
| $10^{-4}$ | $2.77 \times 10^{-2}$ | $4.14 \times 10^{-2}$ | $2.67 \times 10^{-2}$ | $1.49 \times 10^{-2}$ |  |
| $10^{-5}$ | $1.71 \times 10^{-2}$ | $2.16 \times 10^{-2}$ | $1.38 \times 10^{-2}$ | $1.34 \times 10^{-2}$ |  |

Table 3: Relative Error  $\frac{1}{\|L\|}$  (%) of NASA/GLA 3-D SLSI GCM(from Li et al., 1994):

To assess impact of the length of integration period (or the length of data assimilation window) on the validity of tangent linear approximation, we carried out a check for different window arrangement we are not convenience with  $\alpha$  and  $\alpha$  are correlation correlation correlation correlation of four model variables and used the norm (described in Eq.  $(3.6)$  in Li et al., 1994) for  $\|D\|$ and  $\|L\|$  to calculate relative error. The diagonal component values of weighting matrix used are  $\mathbf{w}_u = \mathbf{w}_v = 10^{-5}$  s m  $^{-}$ ,  $\mathbf{w}_T = 10^{-5}$  n  $^{-}$ ,  $\mathbf{w}_{Ps} = 10^{-5}$  n  $ra^{-}$ , respectively. we chose values of the parameter - as representing a strong perturbation - as representing a strong perturbation representing a normal perturbation while - represented a small perturbation-

Fig- displays the correlation coecients between the N and the L elds for three values of the parameter of with respect to different lengths of integration period- displays the relative error  $\frac{0.001}{0.001}$  curves. Considering the  $\alpha = 0.1$  curve we deduce that the error of the tangent linear model is small when a normal perturbation is used corresponding to pertur bations of wind temperature and surface pressure of m-s K and hP a respectively-Even for integration periods of up to 96 hours, the correlation coefficient still exceeds  $86\%$ and the relative error is - These numerical results con rm earlier results of Courtier and Talagrand (1987), Lacarra and Talagrand (1988), Rabier and Courtier (1992) that tangent linear model well approximates the nonlinear forward model for up to 4 days when initial perturbations are not too strong- For the weak perturbation case the model displays a very good linear behavior with a correlation coefficient reaching  $99.6\%$  while the relative error remains below after days of numerical integration- For strongly per turbed initial conditions  $(\alpha = 1)$ , the validity of the tangent linear model decreases quickly as the length of integration period is increased- With these strong perturbations the validity limit of the tangent linear model is less than a day-

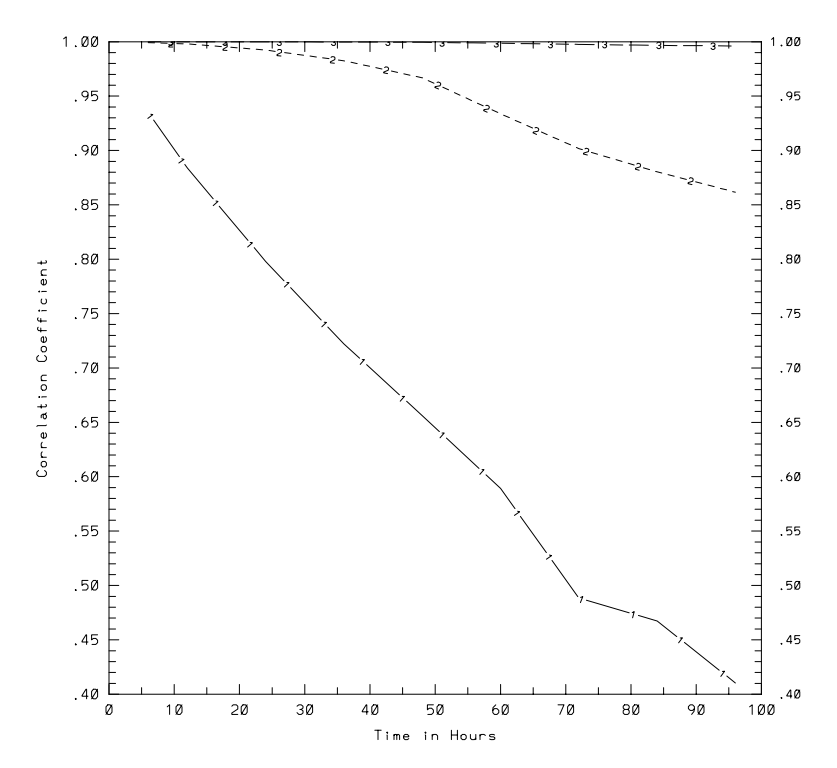

Figure Correlation coecient between the N elds and the L elds with respect to integration periods-carried corresponds to correspond to corresponding to and the curve curve 3 corresponds to  $\alpha = 0.01$ .

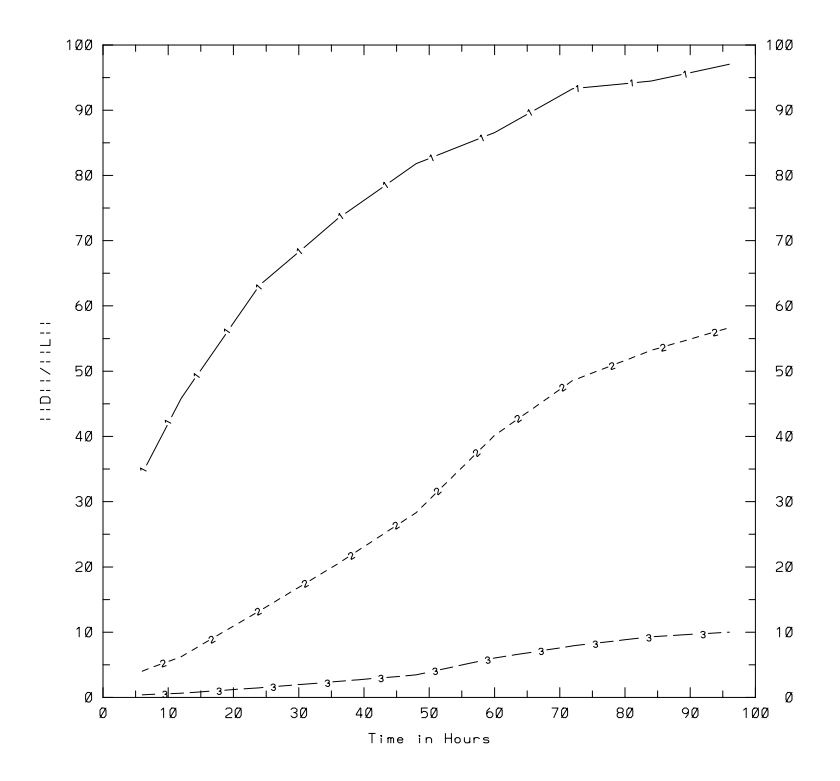

Figure 2: Relative error  $\|{\bf D}\|/\|{\bf L}\|$  with respect to integration periods. Curve 1 corresponds to  $\alpha = 1$ , curve 2 corresponds to  $\alpha = 0.1$ , and curve 3 corresponds to  $\alpha = 0.01$ .

# 4 Adjoint model of the adiabatic version of the NASA GEOS-1 C-Grid GCM

#### 4.1 Using adjoint method to calculate the gradient of the cost function

The practical determination of the adjoint model of the adiabatic version of the NASA GEOS-1 C-Grid GCM is the key computational method enabling us to calculate the gradient of the cost function with respect to the initial conditions (or other control variables) for carrying out the D variational assimilation- In D variational assimilation the cost function, which measures the weighted difference between observations and forecasts in an adequate norm, is minimized by using a large-scale unconstrained minimization method iteratively which requires for its implementation the gradient of the cost function with respect to the control variables- Finally the optimal state de nes a tra jectory which passes as close as possible in a least-squares sense to the observations while satisfying the system of coupled partial differential equations describing the numerical weather prediction model as strong constrains.

that the cost function cost function consists of a weighted least square cost state state state for the model to the observations, it assumes the form:

$$
J(\mathbf{X}(t_0)) = \frac{1}{2} \sum_{r=0}^{R} \left( \mathbf{X}(t_r) - \mathbf{X}^{obs}(t_r) \right)^T \mathbf{W}(t_r) \left( \mathbf{X}(t_r) - \mathbf{X}^{obs}(t_r) \right)
$$
(35)

where  $\mathbf{X}(t_r)$  is a model state vector of size  $M(3K+1)$  containing the values of the zonal wind up the method wind wind v part temperature T and the surface pressure P  $j$  . The surface number of grid points at each level  $\mathcal{A}$  is number of vertical levels-in the inner time in the inner time in the inner time in the inner time in the inner time in the inner time in the inner time in the inner time in assimilation window;  ${\bf A}^{++}(\iota_r)$  is a vector of observations defined over all grid points on all levels at time  $t_r$ ; W( $t_r$ ) is an  $N \times N$  diagonal weighting matrix. From Navon et al.(1992), we have the following expression

$$
\left(\nabla J\left(\mathbf{X}(t_0)\right)\right)^T \mathbf{X}'(t_0) = \sum_{r=0}^R \left(\mathbf{W}(t_r) \left(\mathbf{X}(t_r) - \mathbf{X}^{obs}(t_r)\right)\right)^T \mathbf{X}'(t_r).
$$
 (36)

where  ${\bf X}'(t_0)$  is the initial perturbation,  ${\bf X}'(t_r)$  is the perturbation in the forecast resulting from the initial perturbation,  $\nabla J(\mathbf{X}(t_0))$  is the gradient of the cost function with respect to the initial conditions-

The tangent linear model of the nonlinear forward model can be symbolically expressed as

$$
\mathbf{X}'(t_r) = \mathbf{P}_r \mathbf{X}'(t_0) \tag{37}
$$

where  $P_r$  represents the result of applying all the operator matrices in the linear model to obtain  $\mathbf{X}'(t_r)$  from  $\mathbf{X}'(t_0)$ .

where the adjoint model as a control of the adjoint model as a control of the adjoint model as a control of the

$$
\hat{\mathbf{X}}^{r}(t_0) = \mathbf{P}_r^T \hat{\mathbf{X}}(t_r), \quad r = 1, \cdots, R,
$$
\n(38)

where ( ) represents an adjoint variable. After some algebra we obtain (see Navon et al., ) 1992) that the expression of the gradient of the cost function with respect to the initial conditions is

$$
\nabla J\left(\mathbf{X}(t_0)\right) = \sum_{r=0}^{R} \mathbf{P}_r^T \mathbf{W}(t_r) \left(\mathbf{X}(t_r) - \mathbf{X}^{obs}(t_r)\right)
$$
(39)

From this analysis we note that the so called adjoint model operator is just the transpose of the tangent linear model operator.

The flow chart of the adjoint model (of the dynamical core of the adiabatic version of NASA GEOS GCM is presented in Subsection --

#### 4.2 Coding the adjoint model

Since the adjoint model equations consist of the transpose of the linearized version of the nonlinear forward model, if we view the tangent linear model as the result of the multiplication of a number of operator matrices

$$
\mathbf{P} = \mathbf{A}_1 \mathbf{A}_2 \cdots \mathbf{A}_N, \tag{40}
$$

where each matrix  $A_i(i = 1, \dots, N)$  represents either a subroutine or a single DO loop, then the adjoint model can be viewed as being a product of adjoint subproblems

$$
\mathbf{P}^T = \mathbf{A}_N^T \mathbf{A}_{N-1}^T \cdots \mathbf{A}_1^T.
$$
 (41)

So the adjoint model is simply the complex conjugate of all the operations in the tangent linear model- Each of the DO loops and each of the subroutines in the tangent linear model have their adjoint image DO loop and subroutine- Therefore we code the adjoint model directly from the discrete tangent linear model by rewriting the code of the tangent linear model sentence by sentence 
i-e- on DO loop by one DO loop subroutine by sub routine in the opposite direction- This simpli es not only the complexity of constructing the adjoint model but also avoids the inconsistency generally arising from the derivation of the adjoint equations in analytic form followed by the discrete approximation-Due to non-commutativity of discretization and adjoint operations).

### 4.3 Notational convention for variables and subroutines used in the ad joint model code

In a similar way as in the tangent linear model, we employed the same original variable names used in the nonlinear forward model for the corresponding adjoint variables in the adjoint model code- For instance we use U for U PKHT for 
PKHT USTR for  $\{U, U, H, Z\}$  , etc.. As in the TLM, this convention also means that the adjoint control variables in the adjoint model share the same common structure and same common block names as the GCM itself- So one needs to pay attention to it when carrying out four dimen sional data assimilation experiments in which the adjoint model will be run in conjunction with the original GCM.

We also just add a " $0$ " at the end of a variable name (in a similar way as done previously in the tangent linear model) to represent the corresponding basic state variable, such as using "U0" for "Ubasic state", "PKHT0" for "(PKHT)basic state", "USTR20" for  $U = \begin{bmatrix} 1 & -1 & -1 \\ 0 & 1 & 0 \end{bmatrix}$ 

For naming subroutines, we simply change the letter " $L$ " at the beginning of the names of the tangent linear model subroutines to " $A$ " and used them as corresponding adjoint model subroutine names- We also retain the adjoint subroutine names which do not exceed six let ters to conform to the general FORTHRAN language rules for the sub-the sub-theories of the subthe original nonlinear model "SUB1", "VADVCT" and "HADVCTT", the corresponding names of the subroutines in the tangent linear model code are "LSUB1", "LVADVC" and "LHADVC", respectively, and the corresponding adjoint subroutine names are " $ASUB1$ ", " $AVADVC"$  and " $AHADVC"$ , respectively.

#### $4.4$ Flow chart of the dynamical core of the adjoint model

In this subsection, we present the flow chart of the dynamical core of the adjoint model of NASA GEOS-1 GCM.

**TWO STEPS OF THE MATSUNO TIME INTEGRATION SCHEME AND THE LEAPFROG TIME INTEGRATION SCHEME. All COMPUTATIONS RELATED TO RETRIEVE THE BASIC STATE TRAJECTORY AND INITIALIZATION OF VARIABLES AND PARAMETERS ARE NOT INCLUDED. THE FLOW CHART OF THE ADJOINT MODEL OF THE DYNAMICAL CORE PACKAGE DESCRIBING THE**

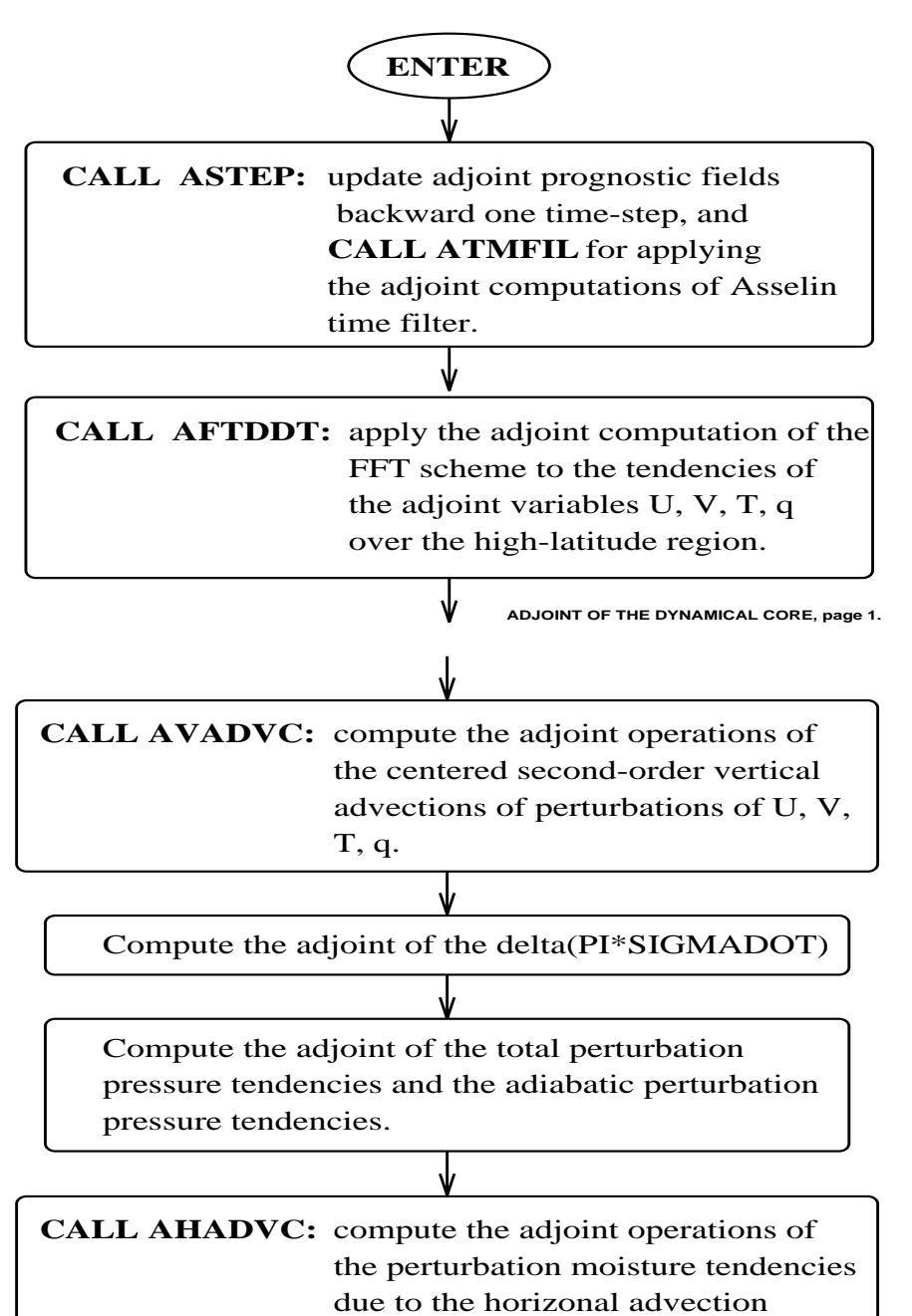

processes (for the adiabatic version, skip this step).

**ADJOINT OF THE DYNAMICAL CORE, page 2.**

26

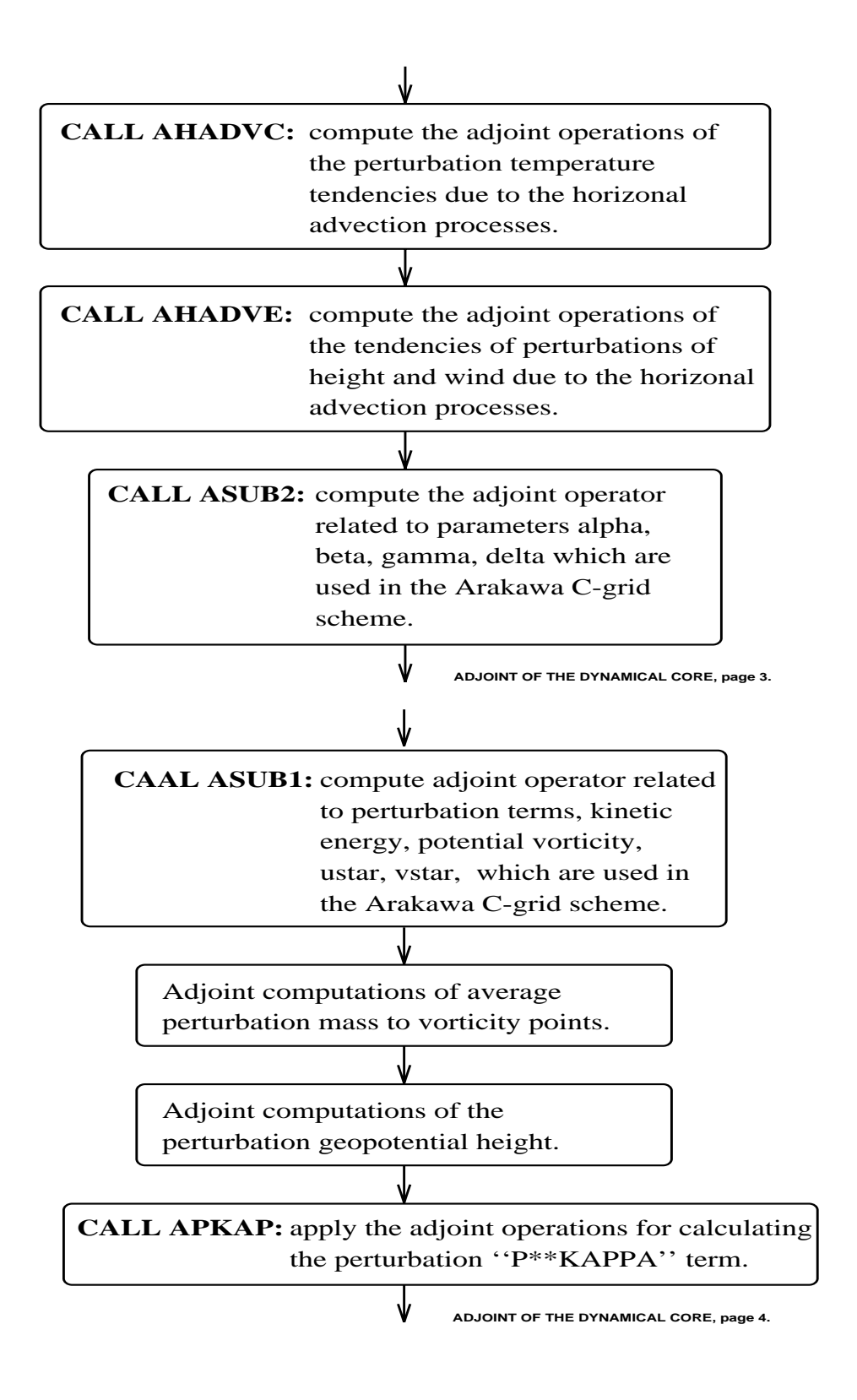

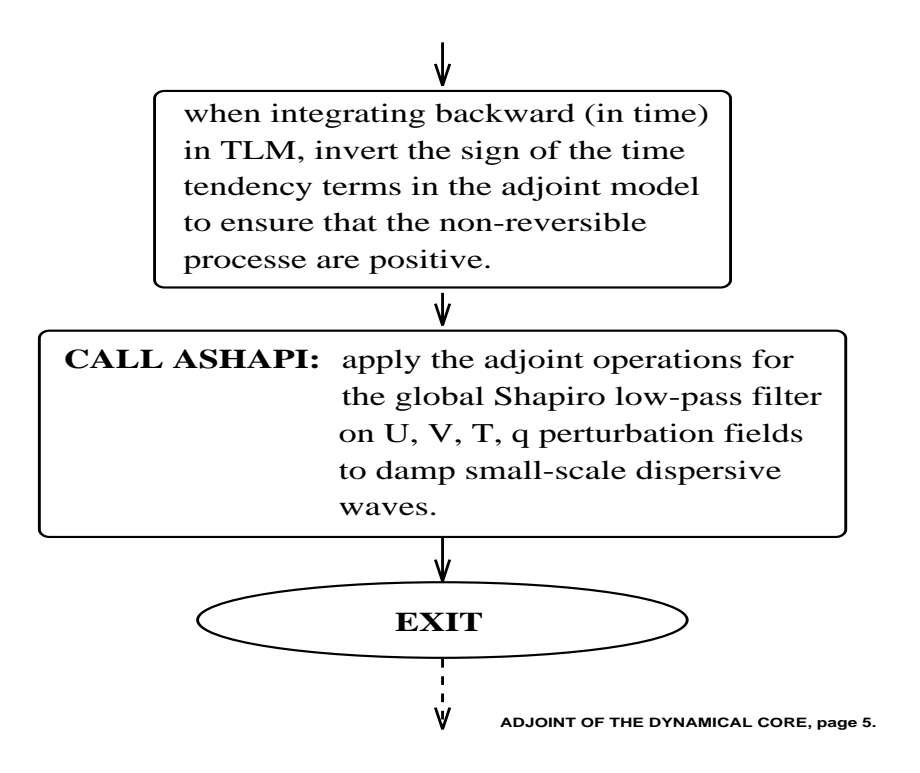

#### Verification of the correctness of the adjoint model 4.5

Integrating nonlinear model forward in time and its adjoint backwards in time while forcing the rimining into adjoint model with distribution and observation model with a see Equation (2005) and t  $(39)$ , one can obtain value of gradient of cost function with respect to distributed control variables, which may consist of either the initial conditions or the initial conditions plus or model parameters or model parameters-adiabatic version of NASA GEOS and Adiabatic version of NASA GEOS C-Grid GCM consists of thousands of lines of code, any minor coding error may cause  $\mathbf{r}$ Therefore, we need to verify the correctness of the linearization and adjoint coding segment by segment- Each segment may consist of either a subroutine or of several DO loops- For a detailed derivation of the adjoint model and veri cation of its correctness see Navon et  $\cdots$   $\cdots$   $\cdots$   $\cdots$ 

The correctness of the adjoint of each operator was checked by applying the following identity in the contract of the contract of the contract of the contract of the contract of the contract of the

$$
(AQ)^{*T}(AQ) = Q^{*T}\left(A^{*T}(AQ)\right),\tag{42}
$$

where  $Q$  represents the input of the original code,  $A$  represents either a single  $DO$  loop or a subroutine (side finition in the first property) which side involves only the third side involves on the tangent code, while the right hand side involves also adjoint code (A  $^+$  ). If Eq.  $^+$  (42) holds, the code adjoint code is controlled with the TLM-state identity Eqonly up to machine accuracy- In our veri cations of the correctness of each segment of the adjoint model and the whole adjoint model the model the LHS and the LHS and the RHS and  $(42)$ attained 13 digits of accuracy which is near the machine accuracy limit of NASA Charney C-90 CRAY Computer which has intrinsic double precision.

In the subroutine "ASHAP", to ensure the correctness of the adjoint code check, we employ the DOUBLE PRECISION de nition on some variables- In practice to save computa tional cost, if do not need higher accuracy results of the adjoint model, one may omit use

These results show that our adjoint code consists of absolutely the exact adjoint operators of the TLM of the adiabatic version of NASA GEOS-1 C-Grid GCM.

A gradient check 
Fig- was then performed to assess accuracy of the discrete adjoint model- This veri cation method is described below- First we chose the cost function J as follows

$$
J(\mathbf{X}(t_0)) = \frac{1}{2} \sum_{r=0}^{R} \left( \mathbf{X}(t_r) - \mathbf{X}^{obs}(t_r) \right)^T \mathbf{W}(t_r) \left( \mathbf{X}(t_r) - \mathbf{X}^{obs}(t_r) \right)
$$
(43)

where  $\mathbf{X}(t_r)$  is an  $N = (M(3K+1))$  component vector containing values of  $(u, v, T)$ Ps), with which NASA GEOS-1 GCM model is initialized, over all grid points and at all vertical levels at time  $t_r$ ; M is the number of grid points at each vertical level; K is the number of vertical levels R is the number of time levels for the analyzed time levels for the analyzed time le assimilation window;  $t_r$  is a certain observation time in the assimilation window;  ${\bf X}^{obs}(t_r)$ is the N-component vector of analyzed values of  $X$  over all grid points on all levels at time  $t_r$ ; and  $\mathbf{W}(t_r)$  is an  $N \times N$  diagonal weighting matrix, where  $\mathbf{W}_u$ ,  $\mathbf{W}_v$ ,  $\mathbf{W}_T$  and  $W_{Ps}$  are diagonal submatrices consisting of weighting factors for each variable, respectively. Their respective values (as used in gradient check calculation) were  $\mathbf{w}_u = 10^{-7} \mathbf{I}^{-} s^2 m^{-2}$ ,  $\mathbf{w}_v = 10^{-1}$  s-*m*-,  $\mathbf{w}_T = 10^{-1}$   $\mathbf{A}^{-1}$ ,  $\mathbf{w}_P = 10^{-1}$  *nru*-. Then, let

$$
J(\mathbf{X} + \alpha \mathbf{h}) = J(\mathbf{X}) + \alpha \mathbf{h}^T \nabla J(\mathbf{X}) + O(\alpha^2),
$$
\n(44)

be a Taylor expansion of the cost function- Here is a small scalar and h is a vector of unit length (such as  $\mathbf{h} = \nabla J / ||\nabla J||$ ). Rewriting the above formula we can define a function of  $\alpha$  as

$$
\Phi(\alpha) = \frac{J(\mathbf{X} + \alpha \mathbf{h}) - J(\mathbf{X})}{\alpha \mathbf{h}^T \nabla J(\mathbf{X})} = 1 + O(\alpha). \tag{45}
$$

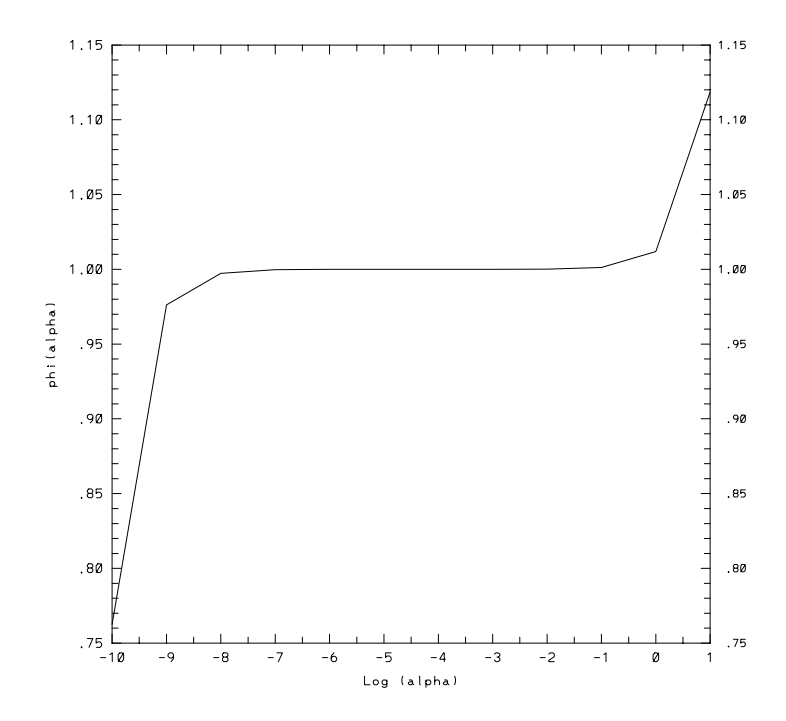

Figure 3: Variation of the  $\phi(\alpha)$  with respect to log  $\alpha$  (gradient check of correctness of adjoint model- Integration period is hours and t hours model generated observations were used-the control of the state was the control was used as the control of the state  $\Lambda$  as the control of the control of the control of the control of the control of the control of the control of the control of the control is the shifted 6-hour initial condition.

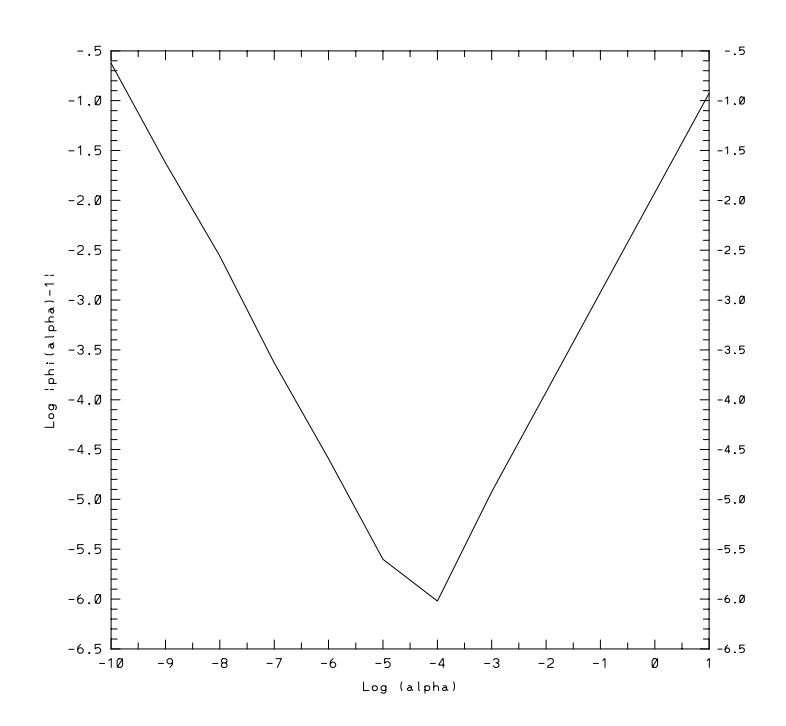

Figure 4: Variation of the log  $|\phi(\alpha)-1|$  with respect to log  $\alpha$ . Integration period is 6 hours and the second contract generation such and the used-contract of the second-contract  $\sim$ data is used as the shifted hour initial conditions-weighted hour initial condition-weighted hour initial condition-

For values of  $\alpha$  which are small but not too close to the machine zero, one should expect to obtain a value for  $\bullet$  (ii) which is close to unity, which is close that the value of functions  $\varphi(\alpha)$  equals unity to a high degree of accuracy when parameter  $\alpha$  varied from T0  $^{-}$  to T0  $^{-}$  , and obeys a monotonically decreasing rule when  $\alpha$  decreased over 12 orders of magnitude. From the residual of Fig- we found that the residual tends linearly to zero - The gradient check verifier that any side international can be safely used to perform December 2014. VDA experiments.

### 4.6 Some examples of coding the discrete adjoint model from the tangent linear model code

In the following we will provide some simple tutoring coding examples and technical methods which are very helpful for understanding the tangent linear model and the adjoint model coding techniques used in the adiabatic version of NASA GEOS-1 C-Grid GCM.

### $\bullet$  LAAMPLE 1:

In the original nonlinear model

DO - I N - XIAYIN - XIAYIN - XIAYIN - XIAYIN - XIAYIN - XIAYIN - XIAYIN - XIAYIN - XIAYIN - XIAYIN - XIAYIN - XIAYIN - XIAYIN

where the is a parameter  $\mathbf{y}$  are noted to and the international vectors- to the sequence is linear and do not need to be linear corresponding tangent linearized-will remain in the corresponding tangent linear code will remain it in the contract of the corresponding tangent linear contract of the contract of the contract of the the same as the original one

DO - I N - XIAYI 

The corresponding adjoint code form depends on whether the values of  $Y(I)$  will be reused or not after this DO loop- If the values of Y I will not be reused after this DO loop the matrix form of this DO loop is

$$
\begin{pmatrix}\nX(1) \\
X(2) \\
\vdots \\
X(N-1)\n\end{pmatrix} = \begin{pmatrix}\nA & 0 & \cdots & 0 & 0 \\
0 & A & \cdots & 0 & 0 \\
\vdots & \vdots & \cdots & \vdots & \vdots \\
0 & 0 & \cdots & 0 & A\n\end{pmatrix} \begin{pmatrix}\nY(2) \\
Y(3) \\
\vdots \\
Y(N)\n\end{pmatrix}
$$
\n(46)

The adjoint of the equation  $(46)$  can be written out directly as

$$
\begin{pmatrix}\nY(2) \\
Y(3) \\
\vdots \\
Y(N)\n\end{pmatrix} = \begin{pmatrix}\nA & 0 & 0 & \cdots & 0 & 0 \\
0 & A & 0 & \cdots & 0 & 0 \\
\vdots & \vdots & \ddots & \ddots & \vdots \\
0 & 0 & 0 & \cdots & 0 & A\n\end{pmatrix} \begin{pmatrix}\nX(1) \\
X(2) \\
\vdots \\
X(N)\n\end{pmatrix}
$$
\n(47)

Equation  $(47)$  is equivalent to the following code

DO - I N - YI AXI

However, If the values of  $Y(I)$  will be reused after this EXAMPLE 1 DO loop, the corresponding matrix form should modi ed to be

$$
\begin{pmatrix}\nX(1) \\
X(2) \\
\vdots \\
X(N-1) \\
Y(2) \\
Y(3) \\
\vdots \\
Y(N)\n\end{pmatrix} = \begin{pmatrix}\nA & 0 & 0 & \cdots & 0 & 0 \\
0 & A & 0 & \cdots & 0 & 0 \\
\vdots & \vdots & \ddots & \ddots & \vdots \\
0 & 0 & 0 & \cdots & 0 & A \\
1 & 0 & 0 & \cdots & 0 & 0 \\
0 & 1 & 0 & \cdots & 0 & 0 \\
\vdots & \vdots & \ddots & \ddots & \vdots \\
0 & 0 & 0 & \cdots & 0 & 1\n\end{pmatrix}\n\begin{pmatrix}\nY(2) \\
Y(3) \\
\vdots \\
Y(N)\n\end{pmatrix}
$$
\n(48)

The adjoint of the equation  $(48)$  should be written out as

 B B B B B B B Y Y Y N C C C C C C C A B B B B B B B A A A C C C C C C C A B B B B B B B B B B B B B B B B B B B B B X X X
N Y Y Y N C C C C C C C C C C C C C C C C C C C C C A 

Thus the adjoint code of Equation  $(49)$  will be

 $\blacksquare$ - YI YI AXI

Thus this is a different adjoint code compared to the code derived from Equation ( $/$ refeq47). The issue of identifying which variables on the right side of tangent linear code belong either to reused variables or non-reused variables is very important for adjoint code derivation.

### $\bullet$  LAAMPLE 2:

In the original nonlinear model code and the tangent linear model code, a DO loop assumes the following form

DO - I N - XIXI AYI 

The matrix form of the above DO loop (if the values of  $Y(I)$  will not be reused) for the

tangent linear model is

 B B B B B B B X X X
N C C C C C C C A B B B B B B B A A A C C C C C C C A B B B B B B B B B B B B B B B B B B B B B X X X
N Y Y Y N C C C C C C C C C C C C C C C C C C C C C A 

The adjoint operation matrix equation will be 
by transposition i-e- for tangent linear code  $\mathbf{A} = L\mathbf{A}$ , the adjoint code is  $\mathbf{A} = L^T \mathbf{A}$ .

$$
\begin{pmatrix}\nX(1) \\
X(2) \\
\vdots \\
X(N-1) \\
Y(2) \\
Y(3) \\
\vdots \\
Y(N)\n\end{pmatrix} = \begin{pmatrix}\n1 & 0 & \cdots & 0 & 0 \\
0 & 1 & \cdots & 0 & 0 \\
\vdots & \vdots & \cdots & \vdots & \vdots \\
0 & 0 & \cdots & 0 & 1 \\
A & 0 & \cdots & 0 & 0 \\
0 & A & \cdots & 0 & 0 \\
\vdots & \vdots & \cdots & \vdots & \vdots \\
0 & 0 & \cdots & 0 & A\n\end{pmatrix}\n\begin{pmatrix}\nX(1) \\
X(2) \\
\vdots \\
X(N-1)\n\end{pmatrix}
$$
\n(51)

So the corresponding adjoint code is

DO - I N - YI AXI

Similarly, we may derive easily the adjoint code for this example when  $Y(I)$  will be reused after this DO loop in the tangent linear model as

do a contracto de la contracto de la contracto de la contracto de la contracto de la contracto de la contracto d - YI YI AXI

### $\bullet$  LAAMPLE 3:

In the nonlinear model, a DO loop is

do a contracto de la contracto de la contracto de la contracto de la contracto de la contracto de la contracto de la contracto de la contracto de la contracto de la contracto de la contracto de la contracto de la contracto -- - \-/ -- \-/ - \-/

where  $\mathcal{X}$  are N dimensional vector variables-ware not tangent linear variables-ware  $\mathcal{X}$ model code is

DO - I N - ZIY-IXI X-IYI

avec the section of the section of the subsection of the Subsection of the section of the section of  $\mathcal{F}$  y there  $X(I)$  will not be reused anymore after this DO loop, the matrix form of this DO loop is

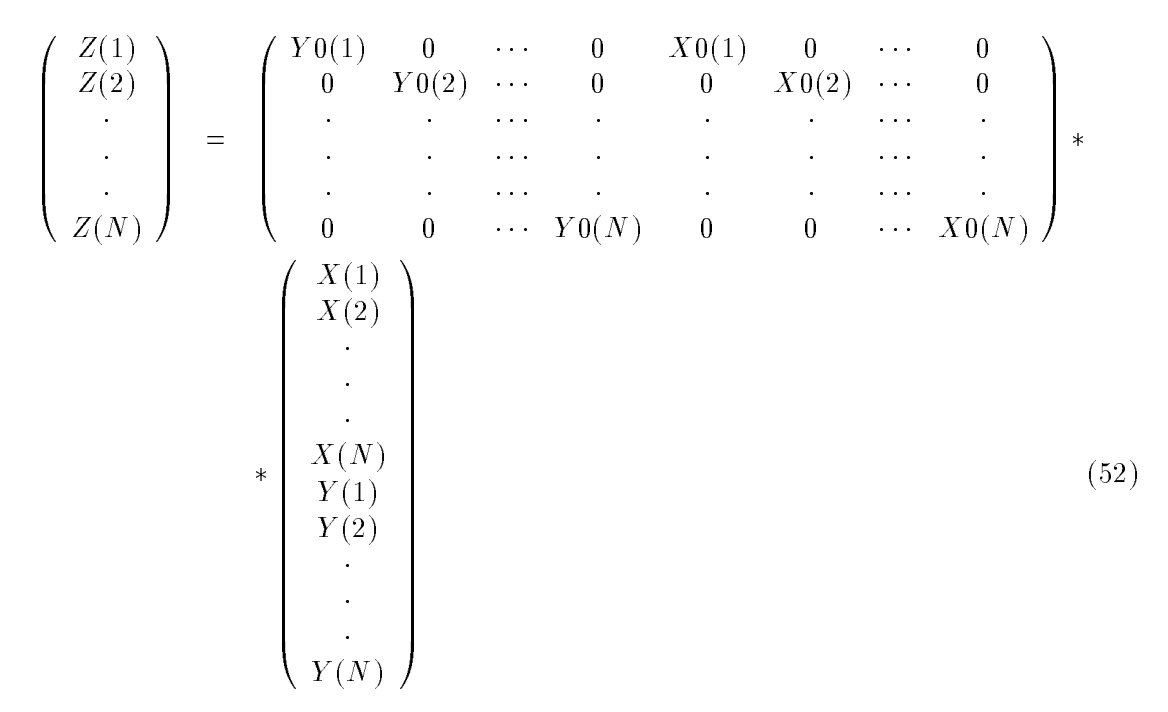

The adjoint of the equation  $(52)$  can be written out directly as

$$
\begin{pmatrix}\nX(1) \\
X(2) \\
\vdots \\
X(N) \\
Y(1) \\
Y(2) \\
\vdots \\
Y(N)\n\end{pmatrix} = \begin{pmatrix}\nY0(1) & 0 & \cdots & 0 \\
0 & Y0(2) & \cdots & 0 \\
\vdots & \vdots & \ddots & \vdots \\
0 & 0 & \cdots & Y0(N) \\
X0(1) & 0 & \cdots & 0 \\
\vdots & \vdots & \ddots & \vdots \\
0 & 0 & \cdots & X0(N)\n\end{pmatrix} \begin{pmatrix}\nZ(1) \\
Z(2) \\
\vdots \\
Z(N)\n\end{pmatrix}
$$
\n(53)

The adjoint DO loop code is

DO - I N  $\cdots$ - YIX-IZI

| Y0(1)            | $\boldsymbol{0}$                                                                       | .                                                                                                    | $\boldsymbol{0}$ | X0(1)                                                             | $\boldsymbol{0}$                                |                                                 | $\boldsymbol{0}$ |                                                                                                  |
|------------------|----------------------------------------------------------------------------------------|----------------------------------------------------------------------------------------------------|------------------|-------------------------------------------------------------------|-------------------------------------------------|-------------------------------------------------|------------------|--------------------------------------------------------------------------------------------------|
| $\boldsymbol{0}$ | Y0(2)                                                                                  | $\cdots$                                                                                                    | $\boldsymbol{0}$ | $\boldsymbol{0}$                                                  | X0(2)                                           | $\cdots$                                        | $\boldsymbol{0}$ |                                                                                                  |
|                  |                                                                                        |                                                                                                    |                  |                                                                   |                                                 |                                                 |                  |                                                                                                  |
|                  |                                                                                        |                                                                                                    |                  |                                                                   |                                                 |                                                 |                  |                                                                                                  |
|                  |                                                                                        | .                                                                                                    |                  |                                                                   |                                                 |                                                 |                  |                                                                                                  |
| $\boldsymbol{0}$ | $\boldsymbol{0}$                                                                       | $\ddotsc$                                                                                                    |                  | $\boldsymbol{0}$                                                  | $\boldsymbol{0}$                                | $\epsilon \rightarrow \infty$                   |                  |                                                                                                  |
| $\,1\,$          | $\boldsymbol{0}$                                                                       | $\ddotsc$                                                                                                    | $\boldsymbol{0}$ | $\boldsymbol{0}$                                                  | $\boldsymbol{0}$                                |                                                 | $\boldsymbol{0}$ |                                                                                                  |
| $\overline{0}$   | $\,1$                                                                                  | .                                                                                                    | $\boldsymbol{0}$ | $\boldsymbol{0}$                                                  | $\boldsymbol{0}$                                | .                                               |                  |                                                                                                  |
|                  |                                                                                        |                                                                                                    |                  |                                                                   |                                                 |                                                 |                  |                                                                                                  |
|                  |                                                                                        |                                                                                                    |                  |                                                                   |                                                 |                                                 |                  | $\ast$                                                                                           |
|                  | $\bullet$                                                                              |                                                                                                    |                  |                                                                   |                                                 |                                                 |                  |                                                                                                  |
|                  |                                                                                        | .                                                                                                    | $1\,$            | $\boldsymbol{0}$                                                  | $\boldsymbol{0}$                                | .                                               |                  |                                                                                                  |
|                  |                                                                                        | .                                                                                                    |                  |                                                                   |                                                 |                                                 |                  |                                                                                                  |
|                  |                                                                                        | .                                                                                                    |                  |                                                                   |                                                 |                                                 |                  |                                                                                                  |
|                  |                                                                                        |                                                                                                    |                  |                                                                   |                                                 |                                                 |                  |                                                                                                  |
|                  |                                                                                        |                                                                                                    |                  |                                                                   |                                                 |                                                 |                  |                                                                                                  |
|                  |                                                                                        |                                                                                                    |                  |                                                                   |                                                 |                                                 |                  |                                                                                                  |
|                  |                                                                                        |                                                                                                    |                  |                                                                   |                                                 |                                                 |                  |                                                                                                  |
|                  |                                                                                        |                                                                                                    |                  |                                                                   |                                                 |                                                 |                  | (54)                                                                                             |
|                  | $\boldsymbol{0}$<br>$\boldsymbol{0}$<br>$\boldsymbol{0}$<br>$\boldsymbol{0}$<br>$\ast$ | $\boldsymbol{0}$<br>$\boldsymbol{0}$<br>$\boldsymbol{0}$<br>$\boldsymbol{0}$<br>X(1)<br>X(2)<br>$\mathcal{X}(N)$<br>Y(1)<br>Y(2)<br>Y(N) |                  | Y0(N)<br>$\boldsymbol{0}$<br>$\boldsymbol{0}$<br>$\boldsymbol{0}$ | $\,1\,$<br>$\boldsymbol{0}$<br>$\boldsymbol{0}$ | $\boldsymbol{0}$<br>$\,1\,$<br>$\boldsymbol{0}$ |                  | X0(N)<br>$\boldsymbol{0}$<br>$\boldsymbol{0}$<br>$\boldsymbol{0}$<br>$\boldsymbol{0}$<br>$\,1\,$ |

If  $Y(I)$  and  $X(I)$  will be reused in future, the matrix form of the linearized code of EX-AMPLE 3 is

Then the adjoint matrix form is

$$
\left(\begin{array}{c} X(1) \\ X(2) \\ \vdots \\ X(N) \\ Y(1) \\ Y(2) \\ \vdots \\ Y(N) \\ \end{array}\right) \hspace{0.3cm} = \hspace{0.3cm} \left(\begin{array}{cccccccc} Y0(1) & 0 & \cdots & 0 & 1 & 0 & \cdots & 0 & 0 & 0 & \cdots & 0 \\ 0 & Y0(2) & \cdots & 0 & 0 & 1 & \cdots & 0 & 0 & 0 & \cdots & 0 \\ \vdots & \vdots & \ddots & \ddots & \ddots & \ddots & \ddots & \ddots & \ddots & \ddots & \ddots & \vdots \\ 0 & 0 & \cdots & Y0(N) & 0 & 0 & \cdots & 1 & 0 & 0 & \cdots & 0 \\ 0 & 0 & \cdots & 0 & 0 & 0 & \cdots & 0 & 1 & 0 & \cdots & 0 \\ \vdots & \vdots & \ddots & \ddots & \ddots & \ddots & \ddots & \ddots & \ddots & \ddots & \ddots & \vdots \\ \vdots & \vdots & \ddots & \ddots & \ddots & \ddots & \ddots & \ddots & \ddots & \ddots & \vdots \\ 0 & 0 & \cdots & X0(N) & 0 & 0 & \cdots & 0 & 0 & 0 & \cdots & 1 \\ \vdots & \vdots & \ddots & \ddots & \ddots & \ddots & \ddots & \ddots & \ddots & \ddots & \ddots & \vdots \\ \vdots & \vdots & \ddots & \ddots & \ddots & \ddots & \ddots & \ddots & \ddots & \vdots \\ X(N) & \ddots & \ddots & \ddots & \ddots & \ddots & \ddots & \ddots & \vdots \\ X(N) & \ddots & \ddots & \ddots & \ddots & \ddots & \ddots & \ddots & \vdots \\ \vdots & \ddots & \ddots & \ddots & \ddots & \ddots & \ddots & \ddots & \ddots & \vdots \\ \vdots & \ddots & \ddots & \ddots & \ddots & \ddots & \ddots & \ddots & \ddots & \vdots \\ \vdots & \ddots & \ddots & \ddots & \ddots & \ddots & \ddots & \ddots & \ddots & \vdots \\ \end{array}\right) \hspace{0.3cm}
$$

Thus the adjoint code can be obtained from above equation as

DO - I N XIXI Y-IZI - YIYI X-IZI

 $\bullet$  LAAMPLE 4:

In last three examples all the calculations do not have recursion relation- Here we present a simple incomplet which codes a recursion a recursion-based of the DO loop code of the original nonlinear model and its tangent linear model is

DO - I N - ZI ZI Y-IXI X-IYY

where  $Z(1)$ ,  $X(I)$  and YY are control variables and will be reused in future, Y0 and X0 are two parameter vectors- This recursion loop can be expressed in matrix form as

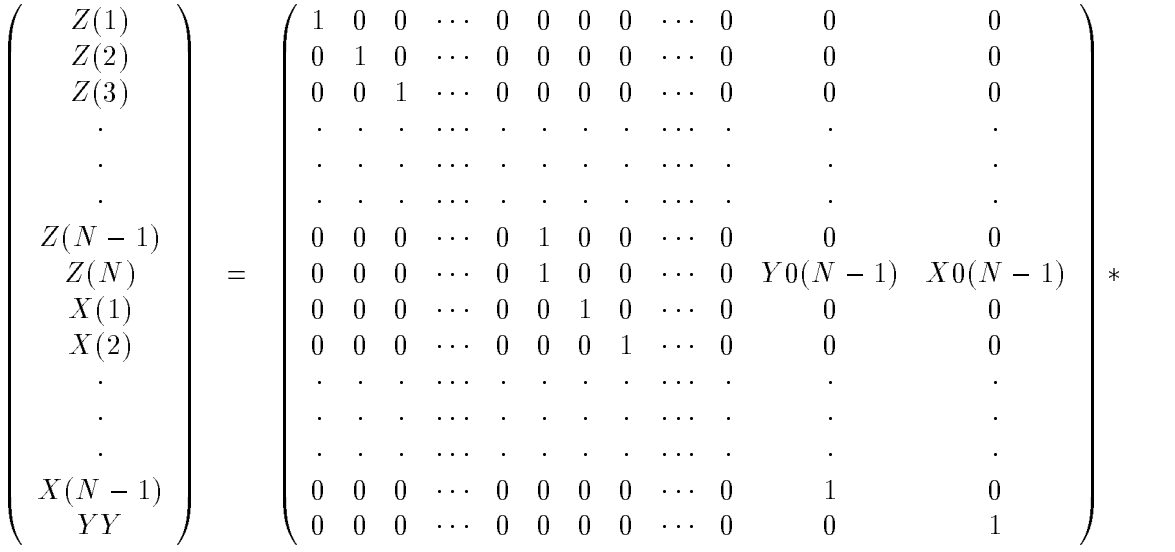

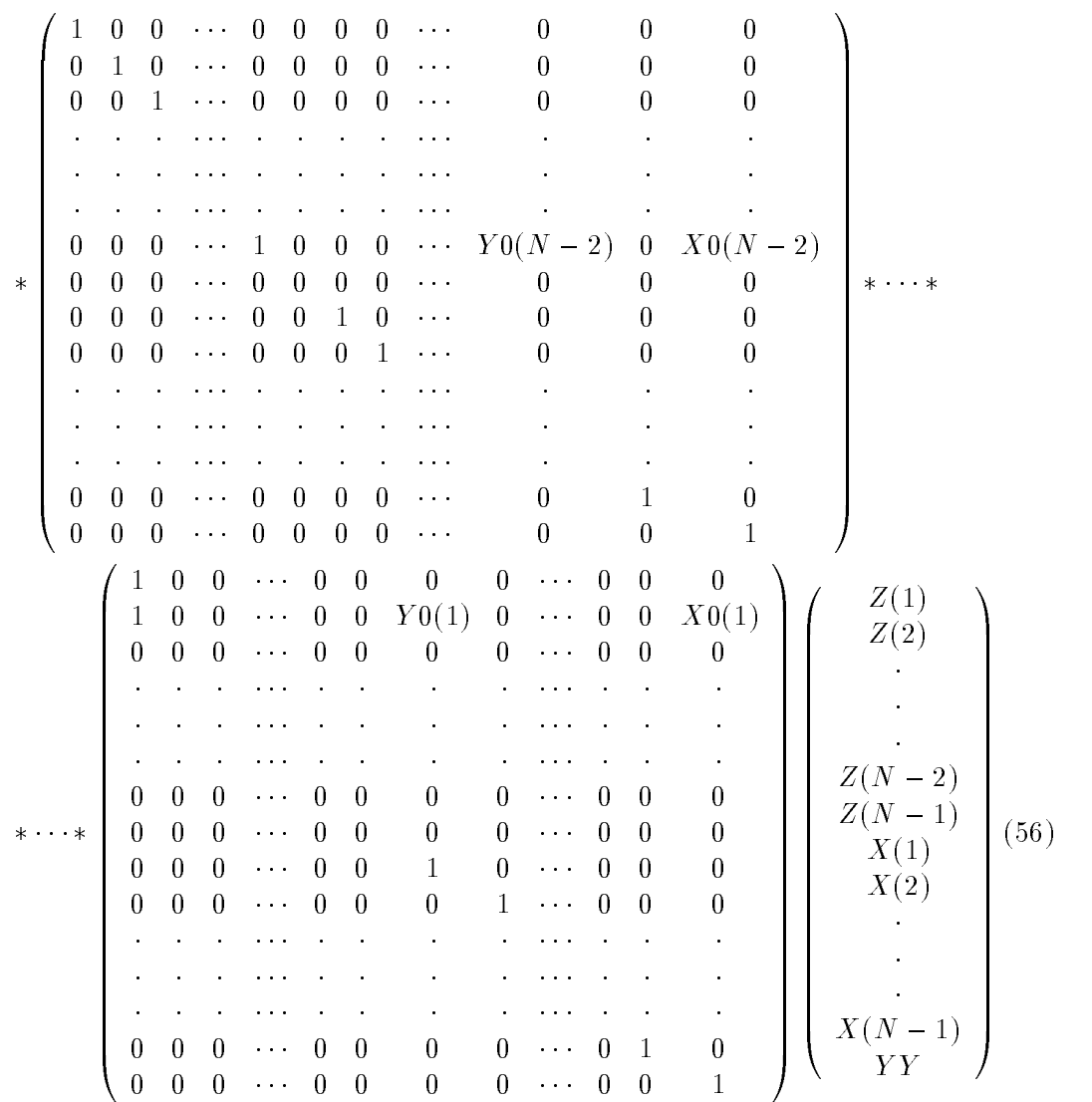

 $40\,$ 

The corresponding adjoint matrix equation is

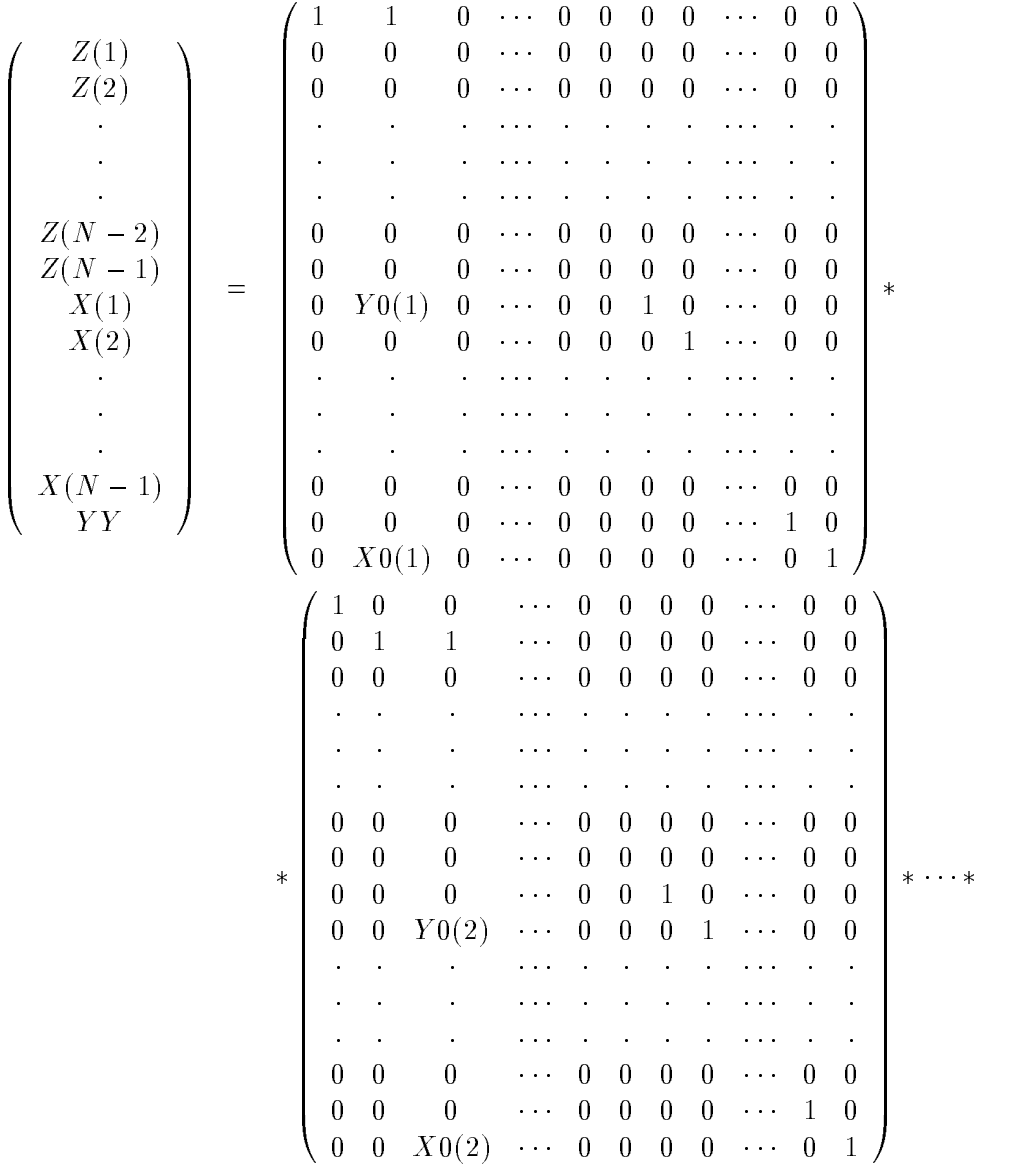

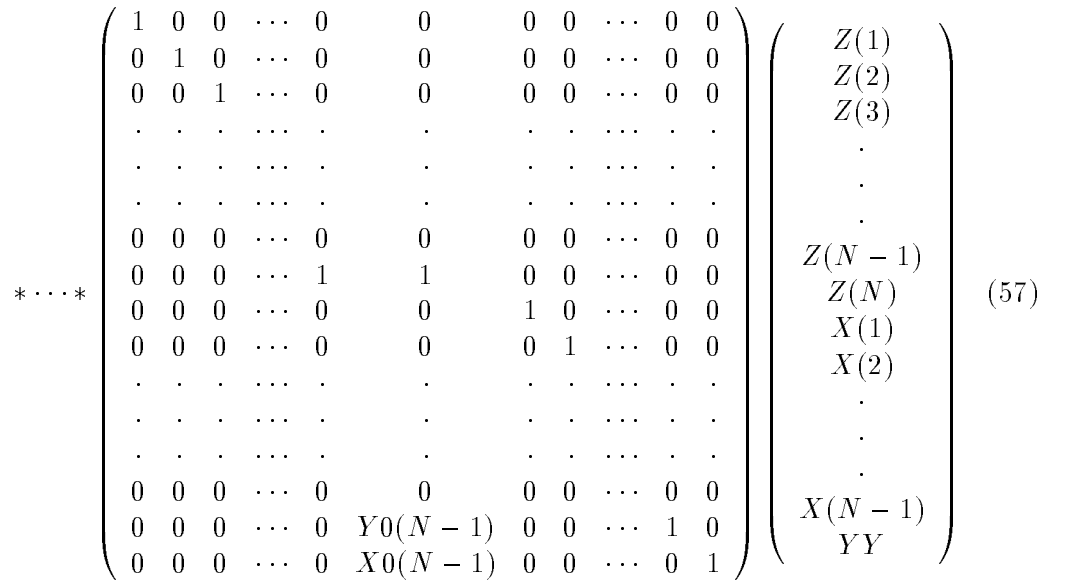

Finally, the adjoint code for this recursion DO loop is

```
\blacksquareZ(I)=Z(I)+Z(I+1)XIXI	Y-
IZI	
 YYYY	X-
IZI	
-
 ZI	-

-
```
For this example, the DO loop variable I must evolve in the opposite direction of the variation of the DO loop variable in the tangent linear model code- As a matter of fact the adjoint model is always integrated in the opposite direction of the tangent linear model-Thus, to avoid unexpected mistakes in the adjoint code and to conveniently identify and code the adjoint model, we follow the convention that the DO loop variables in all DO loops of adjoint model code should evolve in the opposite direction of the corresponding tangent linear model DO loops-

# $\bullet$  EXAMPLE 5:

Here we present a simple example for a subroutine, the original code of which is

```
SUBROUTINE SIM(X, Y, N)
      DIMENSION X(N), Y(N), Z(N*2)YN-

-
       \blacksquare-
 YIXI	
       \blacksquare\blacksquare \blacksquare \blacksDO -
 I N
-
 ZI	NXI

       \blacksquare
-
 YIYI	-

-
ZI	
-
ZI	N
      CALL OTHER(Y, N)
      RETURN
      END
```
In this subroutine, the input variable is "X", and the output variables are "X" and "Y". Its tangent linear code is

```
substitutions in the set of the set of the set of the set of the set of the set of the set of the set of the s
   DIMENSION XN YN ZN X-
N Y-
N Z-
N
   YN-

-
   Y-
N-

-
   do a contracto de la contracto de la contracto de la contracto de la contracto de la contracto de la contracto d
   YI
-
X-
I	XI	
-
 Y-
IX-
I	
   DO -
 I N
   ZI
-
X-
IXI
-
 Z-
IX-
I
   \blacksquare\blacksquare
```

```
-
 Z-
I	NX-
I

      DO 
-
 I N
      YIYI	-

-
ZI	
-
ZI	N
- International contract of the contract of the contract of the contract of the contract of the contract of the contract of the contract of the contract of the contract of the contract of the contract of the contract of th
      CALL LOTHERY N Y-

     RETURN
     END
```
The corresponding adjoint subroutine code (assume  $X(I)$  will be reused in future) is

```
substitutions of the set of the set of the set of the set of the set of the set of the set of the set of the s
         DIMENSION XN YN ZN X-
N Y-
N Z-
N
         CALL AOTHERY N Y-

         \blacksquare in the set of the set of the set of the set of the set of the set of the set of the set of the set of the set of the set of the set of the set of the set of the set of the set of the set of the set of the set of th
         the contract of the contract of the contract of the contract of the contract of the contract of the contract of

-
 ZI	N
-
YI
         \blacksquare is the contract of the contract of the contract of the contract of the contract of the contract of the contract of the contract of the contract of the contract of the contract of the contract of the contract of the
-
 XIXI	
-
X-
IZI	N
         DO -
 IN  
\blacksquare . The interval of the interval of the interval of the interval of the interval of the interval of the interval of the interval of the interval of the interval of the interval of the interval of the interval of the 
         \blacksquare-
 XI	XI		
-
X-
I	YI
       RETURN
       END
```
# $\bullet$  EXAMPLE 6:

Finally, we provide here a real subroutine in the adiabatic version of the NASA GEOS-1 GCM- This subroutine relates the horizontal advection calculations of momentum equations using the Arakawa-Lamb c-grid energy-conserving form.

——-The original nonlinear forward model subroutine code is——

```
SUBROUTINE HADVECT ( DUDT, DVDT, CONV,
                         FACTU, FACTV, FACTH, A, B, C, D,
    \mathcal{L}ZKE, Q, PHI, PKZ,
    \ddot{\phantom{a}}USTAR, VSTAR, TBARU, TBARV, IM, JM,
                         UDOT, VDOT)
     DIMENSION DUDT(IM, JM), DVDT(IM, JM), CONV(IM, JM)
     DIMENSION A(IM, JM), B(IM, JM), C(IM, JM), D(IM, JM)DIMENSION ZKE(IM, JM), Q(IM, JM), PHI(IM, JM), PKZ(IM, JM)
     DIMENSION USTAR(IM, JM), VSTAR(IM, JM)
     DIMENSION TBARU(IM, JM), TBARV(IM, JM)
     DIMENSION UDOT(IM, JM), VDOT(IM, JM)
     DIMENSION FACTU(IM, JM)
     DIMENSION FACTV(IM, JM)
     DIMENSION FACTH(IM, JM)
     PARAMETER  ZERO  -

-
-

     PARAMETER IN 1992 - AHALF  - AHALF  - AHALF  - AHALF  - AHALF  - AHALF  - AHALF  - AHALF  - AHALF  - AHALF  - A
     PARAMETER  ONE  
-
-

     PARAMETER  TWO  
-
-

     PARAMETER  THREE  
-
-

     PARAMETER ( FOUR
                           -
-

     IMJM = IM*JMIMJMM1 = IM*(JM-1)IMJMM2 = IM*(JM-2)IMJMM  IMJM
     IMJMM3 = IM*(JM-3)IMJMM4 = IM*(JM-4)IMJMM
  IMJM

     CP = GETCON('CP')C 
C **** COMPUTE HEIGHT TENDENCIES
                                                               ****DO I=1, IMJMM2
     CONV(I,J) = - ( USTAR(I,J) - USTAR(I-1,J)+ VSTAR(I,J) - VSTAR(I,J-1))
    \mathcal{L}
```

```
ENDDO
```

```
C FIX LONGITUDINAL BOUNDARIES
C ----------------------------
     IM1 = IMI = 1DO J=2, JM-1CONV(I,J) = - ( USTAR(I,J) - USTAR(IM1,J)+ VSTAR(I,J) - VSTAR(I,J-1))
    \mathbf{v}^{(i)}ENDDO
C 
C ****
                                                                ****J = 2DO = I = 1, IMJMM2UDDOT(I,J) = A (I, J) * VSTAR (I+1, J)+ B (I , J ) * VSTAR (I , J )
    \ddot{\phantom{a}}+ C (I, J) * VSTAR (I, J-1)\mathbf{r}+ D (I, J) * VSTAR (I+1, J-1)\mathbf{r}- (ZKE(I+1,J) + PHI (I+1,J))
                       + (ZKE(I, J) + PHI (I, J))
          -CP*TBARU(I,J)* (PKZ(I+1,J ) - PKZ (I,J ) )ENDDO
C FIX LONGITUDINAL BOUNDARIES
C ---------------------------
     DO J=2, JM-1
     IM1 = IM-1I = IMIP1 = 1UDDOT(I,J) = A (I, J) * VSTAR (IP1, J)+ B (I, J) * VSTAR (I, J)\ddot{\phantom{a}}+ C (I, J) * VSTAR (I, J-1)\mathbf{r}+ D (I, J) * VSTAR (IP1, J-1)\mathbf{v}- (ZKE(IP1, J ) + PHI (IP1, J ) )
    \ddot{\phantom{a}}+ (ZKE(I, J) + PHI (I, J))
          -CP*TBARU(I,J)*(PKZ(IP1,J) - PKZ (I,J))IM1 = IMIP1 = 2
```
 $UDDOT(I,J) = A (I, J) * VSTAR (IP1, J)$  $+ B (I, J) * VSTAR (I, J)$  $+ C (I, J) * VSTAR (I, J-1)$  $\ddot{\phantom{a}}$  $+ D (I, J) * VSTAR (IP1, J-1)$  $\ddot{\phantom{a}}$  $-$  (ZKE(IP1,J) + PHI (IP1,J))  $+$  (ZKE(I, J) + PHI (I, J))  $-$ CP\*TBARU $(I,J)$ \* (PKZ $(IP1,J - PKZ (I ,J))$ ENDDO C  $C$  \*\*\*\*  $****$ C  $J = JM - 1$  $DO I=1$ ,  $IM$  $VDOT(I, J)=ZERO$ END DO  $J = 2$ DO I=1, IMJMM3  $VDOT(I,J) = - C (I, J+1) * USTAR (I, J+1)$  $-D$   $(I-1, J+1) * USTAR$   $(I-1, J+1)$  $\ddot{\phantom{a}}$  $-A (I-1, J ) * USTAR (I-1, J )$  $\ddot{\phantom{1}}$  $-B (I, J) * USTAR (I, J)$  $-$  ( ZKE(I , J+1) + PHI (I , J+1) )  $+$  ( ZKE(I ,J ) + PHI (I ,J ))  $-CP*TBARV(I,J)*(PKZ(I, J+1) - PKZ (I, J))$  $\ddot{\phantom{a}}$ ENDDO  $D0$   $J=2, JM-2$  $IM1 = IM$  $I = 1$  $IP1 = 2$  $VDOT(I,J) = - C (I, J+1) * USTAR (I, J+1)$  $-D$  (IM1, J+1) \* USTAR (IM1, J+1)  $\ddot{\phantom{0}}$  $- A (IM1, J) * USTAR (IM1, J)$  $\ddot{\phantom{a}}$  $-B(I,J) * USTAR (I,J)$  $-$  ( ZKE(I , J+1) + PHI (I , J+1) )  $\mathcal{L}$  $+$  ( ZKE(I , J ) + PHI (I , J ) )  $-CP*TBARV(I,J)*(PKZ(I, J+1) - PKZ (I, J))$  $\mathbf{A}^{\prime}$  $IM1 = IM-1$  $I = IM$ 

47

```
IP1 = 1VDOT(I,J) = - C (I, J+1) * USTAR (I, J+1)-D (IM1, J+1) * USTAR (IM1, J+1)
    \ddot{\phantom{a}}- A (IM1, J) * USTAR (IM1, J)\mathbf{A}-B (I, J) * USTAR (I, J)\mathbf{A}^{\mathrm{eff}}- ( ZKE(I , J+1) + PHI (I , J+1) )
    \mathbf{A}^{\mathrm{eff}}+ ( ZKE(I ,J ) + PHI (I ,J ))
         -CP*TBARV(I,J)*(PKZ(I, J+1) - PKZ (I, J))ENDDO
C  APPLY SCALE FACTORS 
C 
     DO I=1,IMJMM2
     CONV(I,2) = CONV(I,2) * FACTH(I,2)DUDT(I,2) = DUDT(I,2) + UDOT(I,2) * FACTU(I,2)DVDT(I,2) = DVDT(I,2) + VDDT(I,2) * FACTV(I,2)ENDDO
    DO I=1, IMJMUDOT(I, 1)=ZEROVDOT(I, 1)=ZEROEND DO
     RETURN
```
——Its corresponding TLM subroutine code is accordingly—

```
SUBROUTINE LHADVE ( DUDT, DVDT, CONV,
                          FACTU, FACTV, FACTH, A, B, C, D,
\mathcal{L}ZKE, PHI, PKZ,
\ddot{\phantom{a}}USTAR, VSTAR, TBARU, TBARV, IM, JM,
                          UDOT, VDOT,
     during the set of the set of the set of the set of the set of the set of the set of the set of the set of the
      A-
B-
C-
D-

     \mathbf{P}ustar- termine in the second termine in the second termine in the second termine in the second termine in the
\ddot{\phantom{a}} UDOT-
VDOT-

DIMENSION DUDT(IM, JM), DVDT(IM, JM), CONV(IM, JM)
 DIMENSION DUDT-
IMJM DVDT-
IMJM CONV-
IMJM
DIMENSION A(IM, JM), B(IM, JM), C(IM, JM), D(IM, JM)DIMENSION A-
IMJM B-
                                     IMJM C-
IMJM D-
IMJM
DIMENSION ZKE(IM, JM), PHI(IM, JM), PKZ(IM, JM)
 DIMENSION ZKE-
IMJM PHI-
IMJMPKZ-
IMJM
DIMENSION USTAR(IM, JM), VSTAR(IM, JM)
 DIMENSION USTAR-
IMJM VSTAR-
IMJM
DIMENSION TBARU(IM, JM), TBARV(IM, JM)
 DIMENSION TBARU-
IMJM TBARV-
IMJM
DIMENSION UDOT(IM, JM), VDOT(IM, JM)
 DIMENSION UDOT-
IMJM VDOT-
IMJM
DIMENSION FACTU(IM, JM)
DIMENSION FACTV(IM, JM)
DIMENSION FACTH(IM, JM)
 PARAMETER  ZERO  -

-
-

 PARAMETER  AHALF  -

-

PARAMETER (ONE

 PARAMETER  TWO  
-
-

 PARAMETER IN 1980 IN 1980 IN 1980 IN 1980 IN 1980 IN 1980 IN 1980 IN 1980 IN 1980 IN 1980 IN 1980 IN 1980 IN 1

 PARAMETER IN 1992 IN 1993 IN 1994 IN 1995 IN 1996 IN 1996 IN 1997 IN 1997 IN 1997 IN 1997 IN 1997 IN 1997 IN 1
IMJM = IM*JMIMJMM2 = IM*(JM-2)CP = GETCON('CP')CP  GETCONCEPT  GETCONCEPT  GETCONCEPT  GETCONCEPT  GETCONCEPT  GETCONCEPT  GETCONCEPT  GETCONCEPT  GETCONCEPT
DO I=1, IMJM
```

```
UDOT(I, 1)=ZEROVDOT(I, 1)=ZEROEND DO
C ****
                    COMPUTE HEIGHT TENDENCIES
                                                               ****C 
     DO J = 2, JM-1
     DO I=2, IMCONV(I,J) = - ( USTAR(I,J) - USTAR(I-1,J)+ VSTAR(I,J) - VSTAR(I,J-1))
     CONV-
IJ    USTAR-
IJ  USTAR-
IJ
        ij is the start of the start of the start of the start of the start of the start of the start of the start of 
     ENDDO
     J = JM-1DO I=1. IMdo international contract of the contract of the contract of the contract of the contract of the contract of the contract of the contract of the contract of the contract of the contract of the contract of the contract of t
     VDOT(I, J)=ZEROEND DO
C FIX LONGITUDINAL BOUNDARIES
0 ----------------------------
     IM1 = IMI = 1DO J=2, JM-1CONV(I,J) = - ( USTAR(I,J) - USTAR(IM1,J)+ VSTAR(I,J) - VSTAR(I,J-1))
     CONV-
IJ    USTAR-
IJ  USTAR-
IMJ
         	 VSTAR-
IJ  VSTAR-
IJ 
     ENDDO
C 
C ****
                    COMPUTE U-WIND TENDENCIES
                                                               ****C 
     DO J=2, JM-1DO I=1, IM-1UDOT(I,J)\ddot{\bullet}\blacksquare\mathcal{A}^{\pm} 	 A-
I J   VSTAR I	J 
    \mathcal{L}\blacksquare is a second of \blacksquare in the second of \blacksquare
```
 B-I J VSTAR I J C I J VSTAR-I J I J VSTAR I J VSTAR I J VSTAR I J VSTAR I J VSTAR I J VSTAR I J VSTAR I J VSTAR I J VSTAR I J VSTAR  $\blacksquare$ de la partie de la component de la partie de la partie de la partie de la partie de la partie de la partie de  $-$  (ZKE(I+1,J) + PHI (I+1,J))  $+$  (ZKE(I, J) + PHI (I, J)) is the contract of the contract of the contract of the contract of the contract of the contract of the contract of the contract of the contract of the contract of the contract of the contract of the contract of the contrac TBARU-JI PKZI I JI PKZI JI PKZI I PKZI JEST PRZEZ PRZEZ PRZEZ PRZEZ PRZEZ PRZEZ PRZEZ PRZEZ PRZEZ PRZEZ PRZEZ  $UDDTO(I,J)$ If  $I$  is a set of  $I$  is a set of  $I$  is a set of  $I$  is a set of  $I$  is a set of  $I$ e i je za obrazu je za predstavanje i predstavanje i predstavanje i predstavanje i predstavanje i predstavanje I I J I LE START (I J I LE ) d-I J VSTAR-I J VSTAR-I J VSTAR-I J VSTAR-I J VSTAR-I J VSTAR-I J VSTAR-I J VSTAR-I J VSTAR- $\blacksquare$  $\blacksquare$ I BARU-II DI BARU-II DI BARU-II DI BARU-II DI BARU-II DI BARU-II DI BARU-II DI BARU-II DI BARU-II DI BARU-II D ENDDO

ENDDO

C FIX LONGITUDINAL BOUNDARIES

(' -------------------------- $I = IM$  $IP1 = 1$ DO  $J=2$ ,  $JM-1$  $UDOT(I,J)$  $=$  $\ddot{\phantom{a}}$  A I J VSTAR-IPJ  $\ddot{\phantom{a}}$  A-I J VSTAR IPJ  $\blacksquare$  is a second of  $\blacksquare$  in the second of  $\blacksquare$ e i je za jedno je za je za jedno je za jedno za jedno za jedno za jedno za jedno za jedno za jedno za jedno z C I J VSTAR-I J C-U J VSTAR I J VSTAR I J VSTAR I J VSTAR I J VSTAR I J VSTAR I J VSTAR I J VSTAR I J VSTAR I D I J VSTAR-IPJ de la porta de la construcción de la porta de la porta de la construcción de la porta de la porta de la porta  $-$  (ZKE(IP1,J) + PHI (IP1,J))  $+$  (ZKE(I, J) + PHI (I, J))  $\ddot{\phantom{a}}$ is the contract of the contract of the contract of the contract of the contract of the contract of the contract of the contract of the contract of the contract of the contract of the contract of the contract of the contrac TBARU-TI TARUFINI ING PASA NA TITULO NG PASA ANG PAGAMBANG AT PAGAMBANG AT PARTICULAR ANG PARTICULAR ANG PARTICU  $UDOTO(I,J)$  $\blacksquare$ e i je za obrazu je za predstavanje i predstavanje i predstavanje i predstavanje i predstavanje i predstavanje  $\ddot{\phantom{a}}$ I J VSTAR-J VSTAR-J VSTAR-J VSTAR-J VSTAR-J VSTAR-J VSTAR-J VSTAR-J VSTAR-J VSTAR-J VSTA  $\ddot{\phantom{a}}$  D-I J VSTAR-IPJ  $\Delta$  ZKE-IPJ PHI-IPJ  $\blacksquare$ 

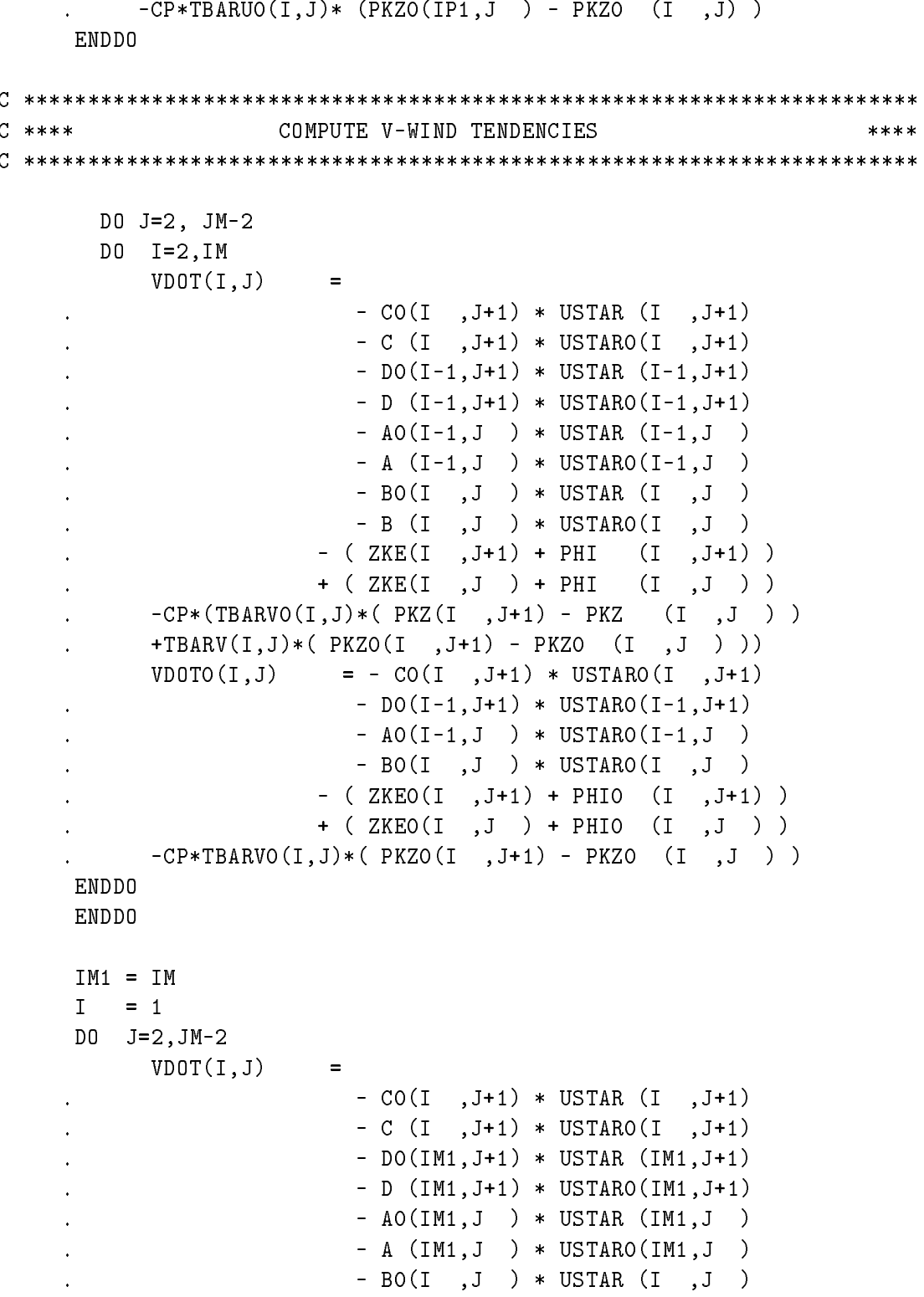

```
\ddot{\phantom{a}}\blacksquare- ( ZKE(I , J+1) + PHI (I , J+1) )
       \mathbf{r}+ ( ZKE(I ,J ) + PHI (I ,J ))
       \ddot{\phantom{1}}\ddot{\phantom{a}}IJ PAZINA JE PAZINA JE PROVINCI JE PARVI JE PROVINCI JE PROVINCI JE PROVINCI JE PROVINCI JE PROVINCI JE PROVINCI JE PROVINCI JE PROVINCI JE PROVINCI JE PROVINCI JE PROVINCI JE PROVINCI JE PROVINCI JE PROVINCI JE PROVINCI J
       \ddot{\phantom{a}} 	TBARVIJ PKZ-
I J	  PKZ-
 I J  
                  VDOTO(I,J)\mathcal{L} = \mathcal{L} \mathcal{L} is a set of \mathcal{L} = \mathcal{L} is a set of \mathcal{L} = \mathcal{L} is a set of \mathcal{L} = \mathcal{L}  D-
IMJ	  USTAR-
IMJ	
        \ddot{\phantom{0}}and in the second of the second of the second of the second of the second of the second of the second of the s
       \ddot{\phantom{a}}I J   USTAR-USTAR-USTAR-USTAR-USTAR-USTAR-USTAR-USTAR-USTAR-USTAR-USTAR-USTAR-USTAR-USTAR-USTAR-USTAR-USTAR-US
       \ddot{\phantom{a}}zkesztelete a szerepelt a szerepelt a szerepelt a szerepelt a szerepelt a szerepelt a szerepelt a szerepelt a 
              \blacksquare is the contract of \blacksquare in the contract of \blacksquare\mathbf{r}is the contract of the contract in the contract of the contract of the contract of the contract of the contract of the contract of the contract of the contract of the contract of the contract of the contract of the contrac
         ENDDO
C 
C ****
                                        APPLY SCALE FACTORS
                                                                                                          ****DO I=1,IMJMM2
         CONV(I,2) = CONV(I,2) * FACTH(I,2)CONVO(I, 2) * FACTH(I, 2)i i convention and in the convention of the convention of the convention of the convention of the convention of the convention of the convention of the convention of the convention of the convention of the convention of th
         DUDT(I,2) = DUDT(I,2) + UDOT(I,2) * FACTU(I,2)DUDT-
I  DUDT-
I 	 UDOT-
I  FACTUI
         DVDT(I,2) = DVDT(I,2) + VDDT(I,2) * FACTV(I,2)DVDT-
I  DVDT-
I 	 VDOT-
I  FACTVI
         ENDDO
         DO I=1, IMJM
         UDOT(I, 1)=ZEROVDOT(I, 1)=ZEROEND DO
         RETURN
         END
```
---The corresponding adjoint subroutine code is accordingly-

```
SUBROUTINE AHADVE ( DUDT, DVDT, CONV,
                                FACTU, FACTV, FACTH, A, B, C, D,
      \mathbf{v}ZKE, PHI, PKZ,
      \ddot{\phantom{a}}USTAR, VSTAR, TBARU, TBARV, IM, JM,
                                UDOT, VDOT,
                                   B-
C-
D-

      \simParticularly and the property of the second second second second second second second second second second second second second second second second second second second second second second second second second second sec
           USTAR-PERSONAL PROPERTY OF PERSONAL PROPERTY OF PERSONAL PROPERTY OF PERSONAL PROPERTY OF PERSONAL PROPERTY OF
      DIMENSION DUDT(IM, JM), DVDT(IM, JM), CONV(IM, JM)
      DIMENSION
                       A(IM, JM), B(IM, JM), C(IM, JM), D(IM, JM)\texttt{AO(IM,JM)} ,
      DIMENSION
                                          IMJM C-
IMJM D-
IMJM
      DIMENSION ZKE(IM, JM), PHI(IM, JM), PKZ(IM, JM)
       DIMENSION PKZ-
IMJM
      DIMENSION USTAR(IM, JM), VSTAR(IM, JM)
       DIMENSION USTAR-
IMJM VSTAR-
IMJM
       DIMENSION TBARU(IM, JM), TBARV(IM, JM)
       DIMENSION TBARU-
IMJM TBARV-
IMJM
      DIMENSION UDOT(IM, JM), VDOT(IM, JM)
      DIMENSION FACTU(IM, JM)
      DIMENSION FACTV(IM, JM)
      DIMENSION FACTH(IM, JM)
       PARAMETER IN 1992 - A 1993 - A 1994 - A 1995 - A 1996 - A 1997 - A 1997 - A 1997 - A 1997 - A 1997 - A 1997 - A
       PARAMETER  AHALF  -

-

      PARAMETER ( ONE = 1.00 )PARAMETER  ONE  

       PARAMETER  TWO  
-
-

       PARAMETER  THREE  
-
-

       PARAMETER  FOUR  
-
-

       IMJM = IM*JMIMJMM2 = IM*(JM-2)CP  GETCONCP
C **** C C **** APPLY SCALE FACTORS
                                                                                  ****
```

```
DO I=1, IMJM
      UDOT(I, 1)=ZEROVDOT(I, 1)=ZEROEND DO
      DO I=IMJMM2, 1, -1VDOT(I,2)=DVDT(I,2) * FACTV(I,2)UDOT(I, 2) = DUDT(I, 2) * FACTU(I, 2)CONV(I,2) = CONV(I,2) * FACTH(I,2)END DO
C ****
                                                                         ****C 
      DO I=1, IMJM
      ZKE(I, 1)=ZEROPHI(I, 1)=ZEROA(I, 1) = ZEROB(I, 1)=ZEROC(I, 1)=ZEROD(I, 1) = ZEROEND DO
      T = 1DO J=JM-2, 2, -1
      AM-
CPVDOTIJ
      AM-
AM-
TBARV-
IJ
      \blacksquare i je završal i jednotnosti i je završal i jednotnosti i jednotnosti i jednotnosti i je završal i je završal i jednotnosti i je završal i jednotnosti i je završal i jednotnosti i jednotnosti i jednotnosti i je završ
      PKZ(I, J+1)=PKZ(I, J+1)+AM20PKZ (I, J) = PKZ (I, J) - AM20ZKE(I, J)=ZKE(I, J)+VDOT(I, J)ZKE(I, J+1)=ZKE(I, J+1)-VDOT(I, J)PHI (I, J) = PHI (I, J) + VDOT(I, J)PHI (I, J+1) = PHI (I, J+1) - VDOT(I, J)B I J B I J VDOTIJ  USTAR-
I J 
      USTAR I JUSTA I JUSTA I JUSTA I JUSTA I JUSTA I JUSTA I JUSTA I JUSTA I JUSTA I JUSTA I JUSTA I JUSTA I JUSTA 
      A IMJ A IMJ VDOTIJ  USTAR-
IMJ 
      USTAR IMJ USTAR IMJ A-
IMJ   VDOTIJ
      - \---- )- -/ - \---- )- -/ +---- \-- }-/ +-------- \----- }- -/
```

```
USTAR IMJEDINI IMJEDINI IMJEDINI IMJEDINI IMJEDINI IMJEDINI IMJEDINI IMJEDINI IMJEDINI IMJEDINI IMJEDINI IMJEDI
      C I J	C I J	VDOTIJ  USTAR-
I J	
      USTAR I J	USTAR I J	C-
I J	  VDOTIJ
     END DO
     DO J=JM-2, 2, -1
     DO I=IM, 2, -1AM-
CPVDOTIJ
      AM-
AM-
TBARV-
IJ
      TBARVIJAM-
 PKZ-
I J	  PKZ-
 I J  
     PKZ(I, J+1)=PKZ(I, J+1)+AM20PKZ (I, J) = PKZ (I, J) - AM20ZKE(I, J)=ZKE(I, J)+VDOT(I, J)ZKE(I, J+1)=ZKE(I, J+1)-VDOT(I, J)PHI (I, J) = PHI (I, J) + VDOT(I, J)(I, J+1) = PHI (I, J+1) - VDOT(I, J)PHI
      B I J B I J VDOTIJ  USTAR-
I J 
      USTAR I JUSTA I JUSTA I JUSTA I JUSTA I JUSTA I JUSTA I JUSTA I JUSTA I JUSTA I JUSTA I JUSTA I JUSTA I JUSTA 
      A IJ A IJ VDOTIJ  USTAR-
IJ 
      USTAR IJ IJ USTAR IJ AJ IJ ALIJA IJ USTAR IJ USTAR IJ USTAR IJ USTAR IJ U USTAR IJ U USTAR IJ U USTAR IJ U UST
      D IJ	D IJ	VDOTIJ  USTAR-
IJ	
      USTAR IJ	USTAR IJ	D-
IJ	  VDOTIJ
      C I J	C I J	VDOTIJ  USTAR-
I J	
      USTAR I J	USTAR I J	C-
I J	  VDOTIJ
     END DO
C FIX LONGITUDINAL BOUNDARIES
C ----------------------------
     I = IMIP1 = 1DO J=JM-1, 2, -1
      do je postala na se obrazu se obrazu se obrazu se obrazu se obrazu se obrazu se obrazu se obrazu se obrazu se
      AM-
CPUDOTIJ
      AM-
AM-
TBARU-
IJ
     PKZ(IP1, J) = PKZ(IP1, J) + AM20PKZ (I, J) = PKZ (I, J) - AM20TBARUIJAM-
PKZ-
IPJ   PKZ-
 I J  
     ZKE(I, J) = ZKE(I, J) + UDOT(I, J)
```
 $ZKE(IP1, J) = ZKE(IP1, J) - UDDT(I, J)$ PHI  $(IP1, J) = PHI$   $(IP1, J) - UDOT(I, J)$ 

PHI  $(I, J) = PHI$   $(I, J) + UDOT(I, J)$ 

```
VSTAR I JAN I JAN I JAN I JAN I JAN I JAN I JAN I JAN I JAN I JAN I JAN I JAN I JAN I JAN I JAN I JAN I JAN I 
      D I J D I J 	VSTAR-
IPJ  UDOTIJ
      VSTAR I JUSTA I JUSTA I JUSTA I JUSTA I JUSTA I JUSTA I JUSTA I JUSTA I JUSTA I JUSTA I JUSTA I JUSTA I JUSTA 
      C I J C I J 	VSTAR-
I J  UDOTIJ
      VSTAR I J VSTAR I J 	B-
I J   UDOTIJ
      B I J B I J 	VSTAR-
I J   UDOTIJ
      VSTAR I JAN I JAN I JAN I JAN I JAN I JAN I JAN I JAN I JAN I JAN I JAN I JAN I JAN I JAN I JAN I JAN I JAN I 
      A I J A I J 	VSTAR-
IPJ   UDOTIJ
     END DO
                                                                  ****DO J=JM-1, 2, -1
     DO I=IM-1, 1, -1AM-
CPUDOTIJ
     AM2O = AM1O * TBARUO(I,J)IJ
     PKZ(I+1,J) = PKZ(I+1,J) + AM20PKZ (I, J) = PKZ (I, J) - AM20TBARUIJAM-
PKZ-
I	J   PKZ-
 I J  
     ZKE(I, J) = ZKE(I, J) + UDOT(I, J)PHI (I, J) = PHI (I, J) + UDOT(I, J)ZKE(I+1,J) = ZKE(I+1,J) - UDDT(I,J)(I+1,J) = PHI (I+1,J) - UDOT(I,J)PHIVSTAR I JOSEPH I JOSEPH I JOSEPH I JOSEPH I JOSEPH I JOSEPH I JOSEPH I JOSEPH I JOSEPH I JOSEPH I JOSEPH I JOSEPH I
      D I J D I J 	VSTAR-
I	J  UDOTIJ
      VSTAR I JUSTA I JUSTA I JUSTA I JUSTA I JUSTA I JUSTA I JUSTA I JUSTA I JUSTA I JUSTA I JUSTA I JUSTA I JUSTA 
      C I J C I J 	VSTAR-
I J  UDOTIJ
      VSTAR I J VSTAR I J 	B-
I J   UDOTIJ
      B I J B I J 	VSTAR-
I J   UDOTIJ
      VSTAR I JAN I JAN I JAN I JAN I JAN I JAN I JAN I JAN I JAN I JAN I JAN I JAN I JAN I JAN I JAN I JAN I JAN I 
      A I J A I J 	VSTAR-
I	J   UDOTIJ
     END DO
     END DO
C FIX LONGITUDINAL BOUNDARIES
IM1 = IMT = 1DO J=JM-1, 2, -1
     USTR(I,J)=USTR(I,J)-CONV(I,J)USTAR(IM1, J) = USTAR(IM1, J) + CONV(I, J)VSTAR(I,J)=VSTR(I,J)-CONV(I,J)
```

```
VSTAR(I,J-1)=VSTR(I,J-1)+CONV(I,J)C 
C ****
              COMPUTE HEIGHT TENDENCIES
                                              ****C 
   DO J=JM-1, 2, -1
   DO I=IM, 2, -1USTAR(I,J)=USTAR(I,J)-CONV(I,J)USTAR(I-1,J)=USTAR(I-1,J)+CONV(I,J)VSTAR(I,J)=VSTR(I,J)-CONV(I,J)VSTAR(I,J-1)=VSTR(I,J-1)+CONV(I,J)END DO
   END DO
   DO I=1, IMJMUDOT(I, 1)=ZEROVDOT(I, 1)=ZEROEND DO
   RETURN
   END
```
# References

- Arakawa A- and V- R- Lamb A potential enstrophy and energy conserving scheme for the shallow water equations, Mon. Wea. Rev., 109, 18-36.
- assembly clip and a frequency discussed and discussed and quantum integrations where  $\sim$  and  $\sim$
- Brown J- A- and K- Campana An economical timedierencing system for numerical weather prediction Mon Wea Rev (2008). The prediction Mon Wea Rev Wea Rev (2008) with the prediction Mon Wea Rev W
- Burridge D- M- and J- Haseler A model for medium range weather forecasting adiabatic formulation Tech Report-International Center for Medium Range Center for Medium Range Center for Med Weather Forecasts, Bracknell, Berkshire, UK.
- courties, and other are and O-Courties of the O-Courties of meteorological order of the second order of the co tions with the adjoint equations with the adjoint the second results of the second second second and the socia 113, 1329-1347.
- FoxRabinovitz M- H- M- Helfand A- Hou L- L- Takacs and A- Molod Numerical experiments on forecasting, climate simulation and data assimilation with the new 17 layer GLA GCM, Proceedings of the AMS Ninth Conference on Numerical Weather  $Prediction, 21-25 October 1991, Denver, CO, 506-509.$
- Gates W- L- AMIP The Atmospheric Model Intercomparison Pro ject Bul l Ameri  $$
- Helfand H- M- M- FoxRabinovitz L- Takacs and A- Molod Simulation of the planetary boundary layer and turbulence in the GLA GCM, *Proceedings of the AMS* Ninth Conference on Numerical Weather Prediction,  $21-25$  October 1991, Denver, CO, 514-517.
- Kalnay E- M- Kanamitsu J- Pfaendtner J- Sela M- Suarez J- Stackpole J- Tuccillo L-Umscheid and D- Williamson Rules for the interchange of physical parameteri zations, *Bull. Ameri. Meteor. Soc.*,  $70$ ,  $620-622$ .
- Lacarra J-F- and O- Talagrand Shortrange evolution of small perturbations in a barotropic model, *Tellus*,  $40A$ ,  $81-95$ .
- $\mathcal{L}$  is a more states set of  $\mathcal{L}$  and  $\mathcal{L}$  and  $\mathcal{L}$  and  $\mathcal{L}$  and  $\mathcal{L}$  and  $\mathcal{L}$  and  $\mathcal{L}$  and  $\mathcal{L}$  and  $\mathcal{L}$  and  $\mathcal{L}$  and  $\mathcal{L}$  and  $\mathcal{L}$  and  $\mathcal{L}$  and  $\mathcal{L}$  and  $\mathcal{L$ velopment of the Adjoint model of the Adiabatic Version of the 3-D NASA/GLA Semi-Lagrangian Semi-implicit GCM, *Technical Report*,  $\textbf{FSU-SCRI-93-49}$ , April 1993.
- Li Y- I- M- Navon W- Yang X- Zou J- R- Bates S- Moorthi and R- W- Higgins Four-Dimensional Variational Data Assimilation Experiments with a Multilevel semi-Lagrangian semiImplicit GCM- Mon Wea Rev -- -
- Navon I- M- X- Zou J- Derber and J- Sela Variational data assimilation with an adiabatic version of the NMC spectral model model with the NMC spectral model with a spectral model
- rabit F-1 and F-1 statistics, the presence of baron in the presence of the presence of baron in the presence of clinic instability,  $Q. J. R. Metecrol. Soc., 118, 649-672.$
- sadourny, avit sy for the dynamics of the shall control models of the shallow water water and models of J Atmos Sci - -
- , an assimilated and Room and Room and Room and Room and Room and Room and Room and Room and Room and Room and Science applications, *Bull. Ameri. Meteor. Soc.*, **74**, 2331-2342.
- , was an and start of internal and start to intersect the simulations of intersections of the start of the start of the start of the start of the start of the start of the start of the start of the start of the start of the sonal variability in the Pacific in the Pacific in the Pacific in the Pacific in the Pacific in the Pacific in
- Suarez M- J- and L- L- Takacs Documentation of the ARIESGEOS Dynamical Core, Version  $2$ , May 19, 1994.
- Takacs L- L- A- Molod and T- Wang Goddard Earth Observing System 
GEOS General Circulation Model (GCM), Version 1, May, 17, 1994.
- Yang Weiyu I- Michael Navon A New Hessian Preconditioning Method Applied to Variational Data Assimilation Experiments using Adiabatic Version of NASA/GEOS-1 GCM, Technical Report, FSU-SCRI-95-03, Supercomputer Computations Research Institute, Florida State University, 43pp.
- Yang Weigu II Michael School III Michael Method a Hessian Precondition Method to D Variational Data Assimilation Experiments using the Adiabatic Version of the NASA/GEOS-1 C-Grid GCM, WMO International Symposium on Assimilation of Observations in Meteorology and Oceanography, Tokyo, Japan, March  $13-17$ , 1995, also in the WMO International Workshop on Imbalances of Slowly Varying Components of *Predictable Atmospheric Motions*, Beijing, China, March 7-10, 1995.
- Yang Weiyu I- Michael Navon and Philippe Courtier A New Hessian Precondition ing Method Applied to Variational Data Assimilation Experiments using the Adiabatic Version of  $NASA/GEOS-1 GCM$ , Submitted to Mon. Wea. Rev.